Документ подписан простой электронной подписью Информация о владельце:

ФИО: Нестерова Л**УИЛА И СТОЕРСТВО НАУКИ И ВЫСШЕГО ОБРАЗОВАНИЯ РОССИЙСКОЙ**<br>Должность: Директор филиала ИндИ (филиал) ФГБОУ ВО "ЮГУ" **ФЕДЕРАЦИИ** Дата подписания: 31.10.2023 12:39 ВТОРСКИЙ ГОСУДАРСТВЕННЫЙ УНИВЕРСИТЕТ Уникальный программный ключ:

381fbe5f0c4ccc6e500e8bc981c25bb218288e83

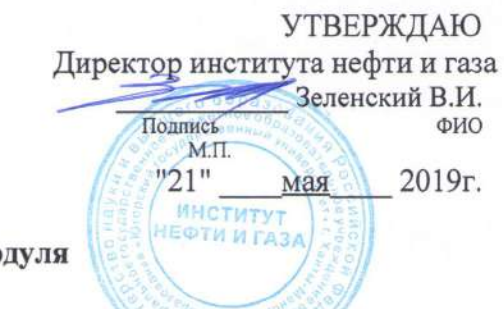

Рабочая программа мо

## Б1.В.ДВ.02.03 «Компьютерное моделирование и обработка информации»

#### 21.03.01 Нефтегазовое дело

Направленность (профиль) Эксплуатация и обслуживание объектов добычи нефти

> Форма обучения Очно-заочная

# Квалификация (степень) выпускника бакалавр

Год набора 2019, 2020

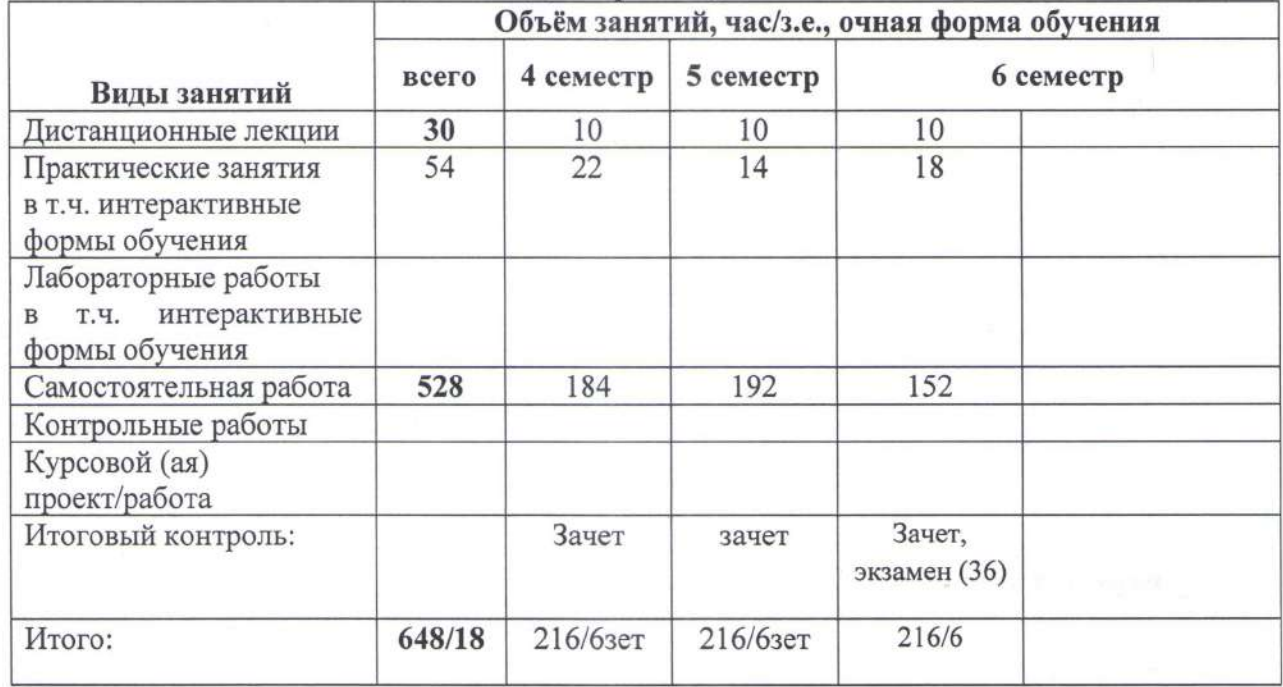

Дата разработки 2019 г.  $\frac{\text{m}}{2}$   $\frac{15\%}{2}$  05 Дата актуализации  $\langle \langle 22 \rangle \rangle$  05 2020 г.  $\langle\langle \quad \rangle \rangle$  $20 \quad \Gamma$ 

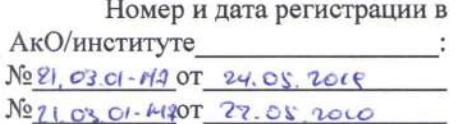

Ханты-Мансийск, 2019 Год

### **Рабочая программа дисциплины (модуля)**

# **Предисловие**

1. Программа разработана в соответствии с требованиями Федерального закона от 27.12.2012 г. № 273-ФЗ «Об образовании в Российской Федерации»,

федерального государственного образовательного стандарта высшего образования / высшего профессионального образования (ФГОС ВО/ВПО) по направлению подготовки/ специальности 21.03.01 Нефтегазовое дело

(код и наименование)

утвержденного № 96 от 09.02.2018

(дата и номер государственной регистрации)

2. Одобрена на заседании учебно-методического совета института цифровой экономики протокол №  $5$  от  $21.05.2019$ (дата)

3. Разработчик (и)

(ученое звание, ученая степень)

 $K.T.H.$  (ученое звание, ученая степень)

4. СОГЛАСОВАНО:

4.1 Руководитель ОПОП по направлению подготовки/специальности 21.03.01 Нефтегазовое дело

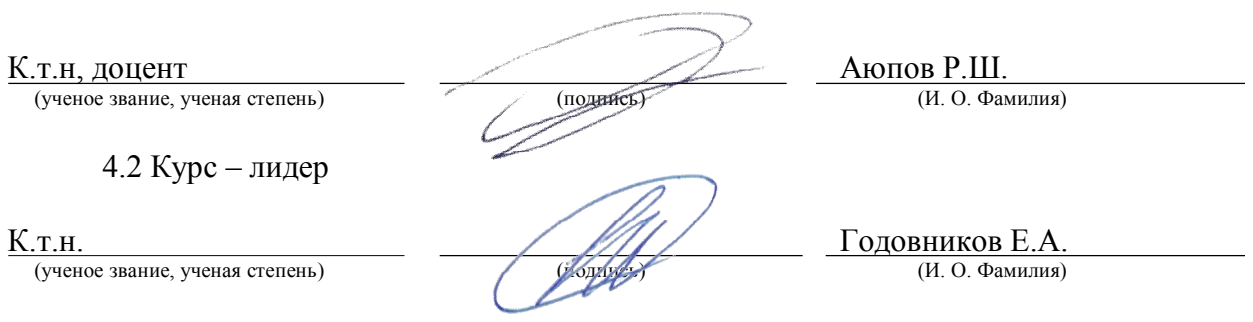

# 1. Цели освоения дисциплины (модуля)

Целями освоения дисциплины (модуля) «Компьютерное моделирование и обработка формирование у студентов комплексного и научного информации» являются представления о методах количественного описания и анализа взаимосвязей между различными показателями, а также закономерностей их изменения, приобретение ими практических навыков применения аппарата математической статистики, реализованного в MS Excel для обработки и анализа массивов эмпирических данных. Также получение и закрепление навыков программирования, а также автоматизации обработки текстовых данных и файлов в системах MS Office и MS Windows

# 2. Место дисциплины (модуля) в структуре ОПОП

Лисциплина «Компьютерное моделирование и обработка информации» относится к дисциплинам по выбору Б1 учебного плана, части, формируемой участниками образовательных отношений

#### 3. Компетенции обучающегося, формируемые в результате освоения дисциплины (модуля).

Таблина 1

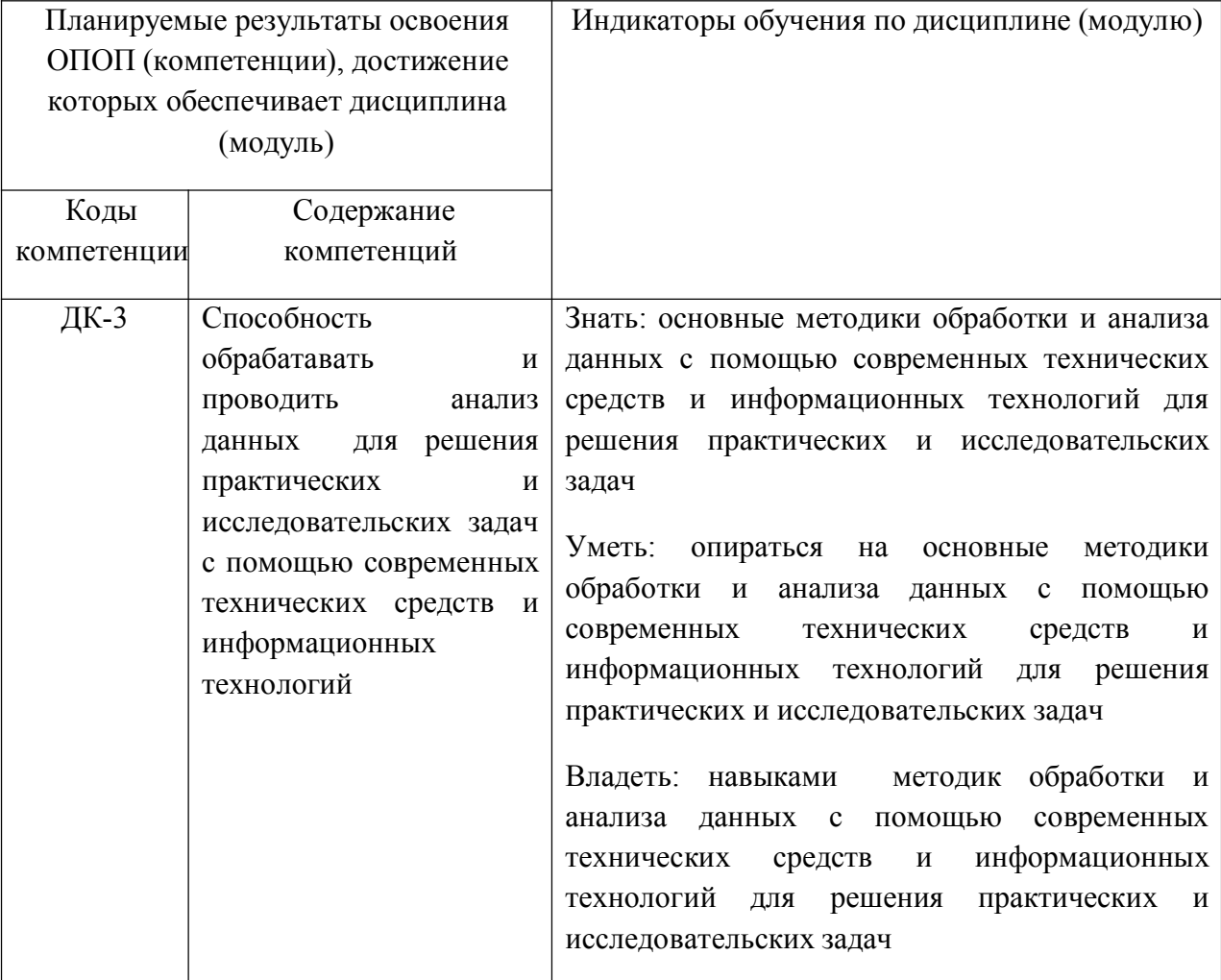

Перечень планируемых результатов обучения по дисциплине (модулю)

# 4. Структура и содержание дисциплины (модуля).

Общая трудоемкость дисциплины (модуля) составляет 18 зачетных единиц 648 часов.

# 4.1 Содержание теоретического раздела дисциплины (модуля)

Таблица 2

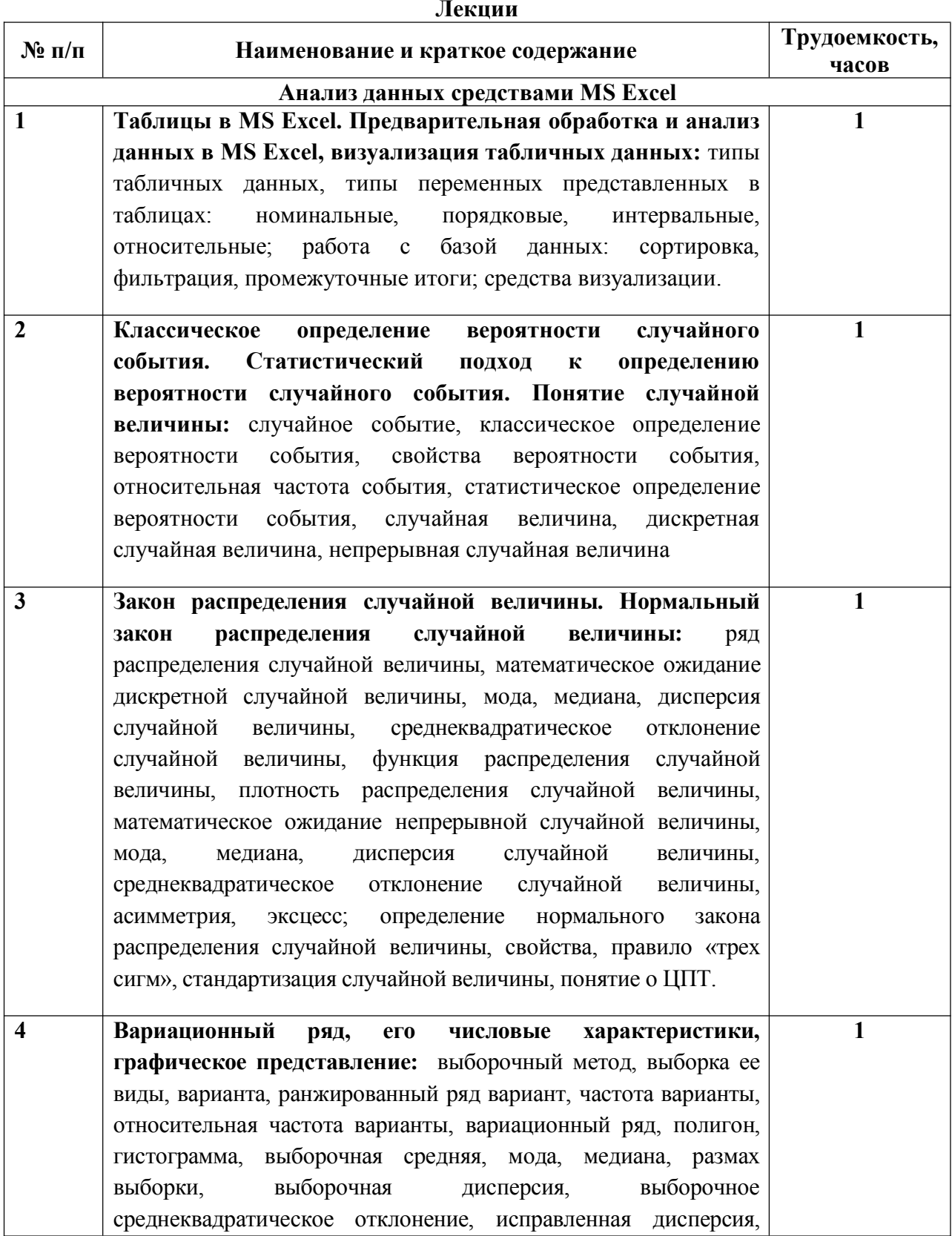

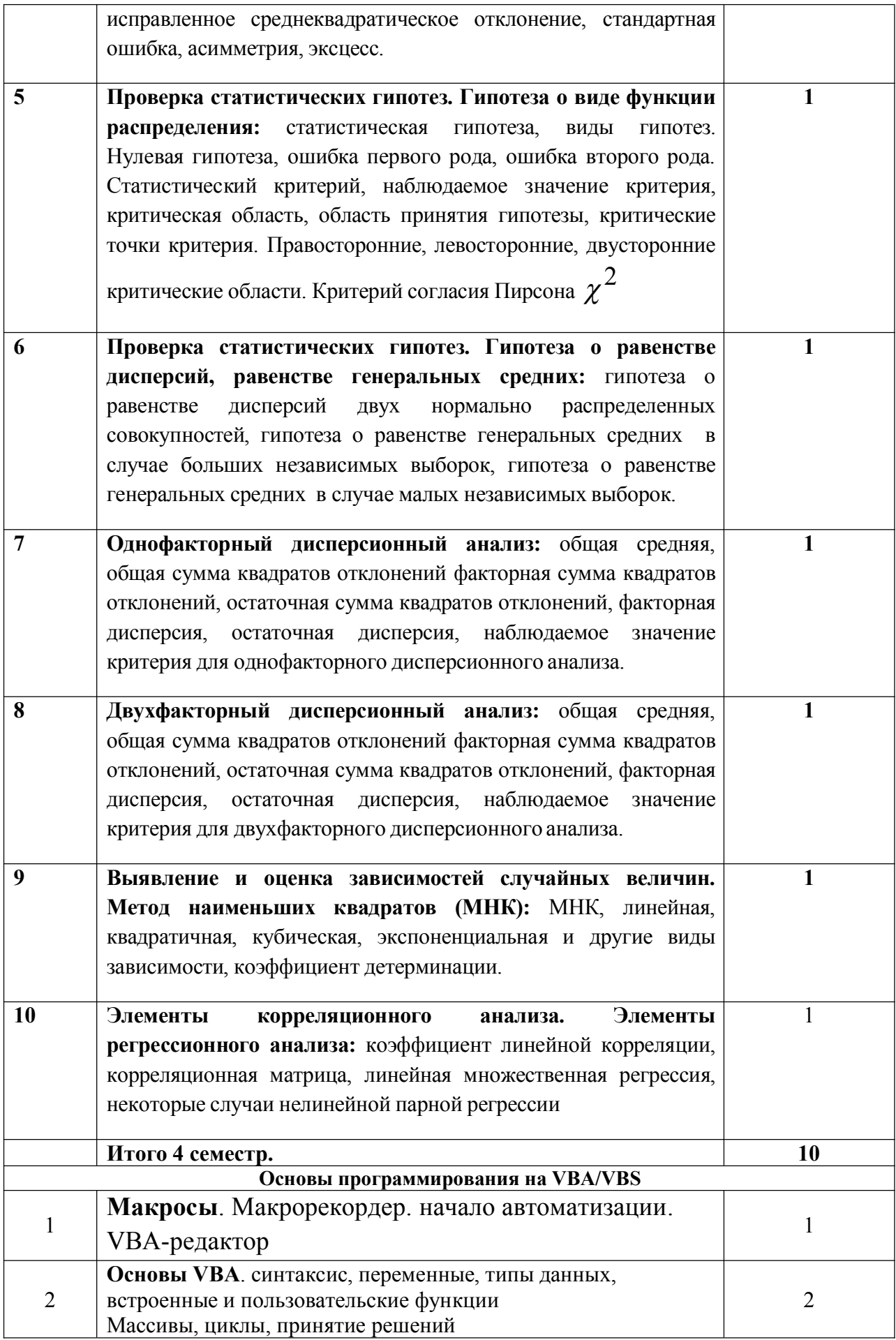

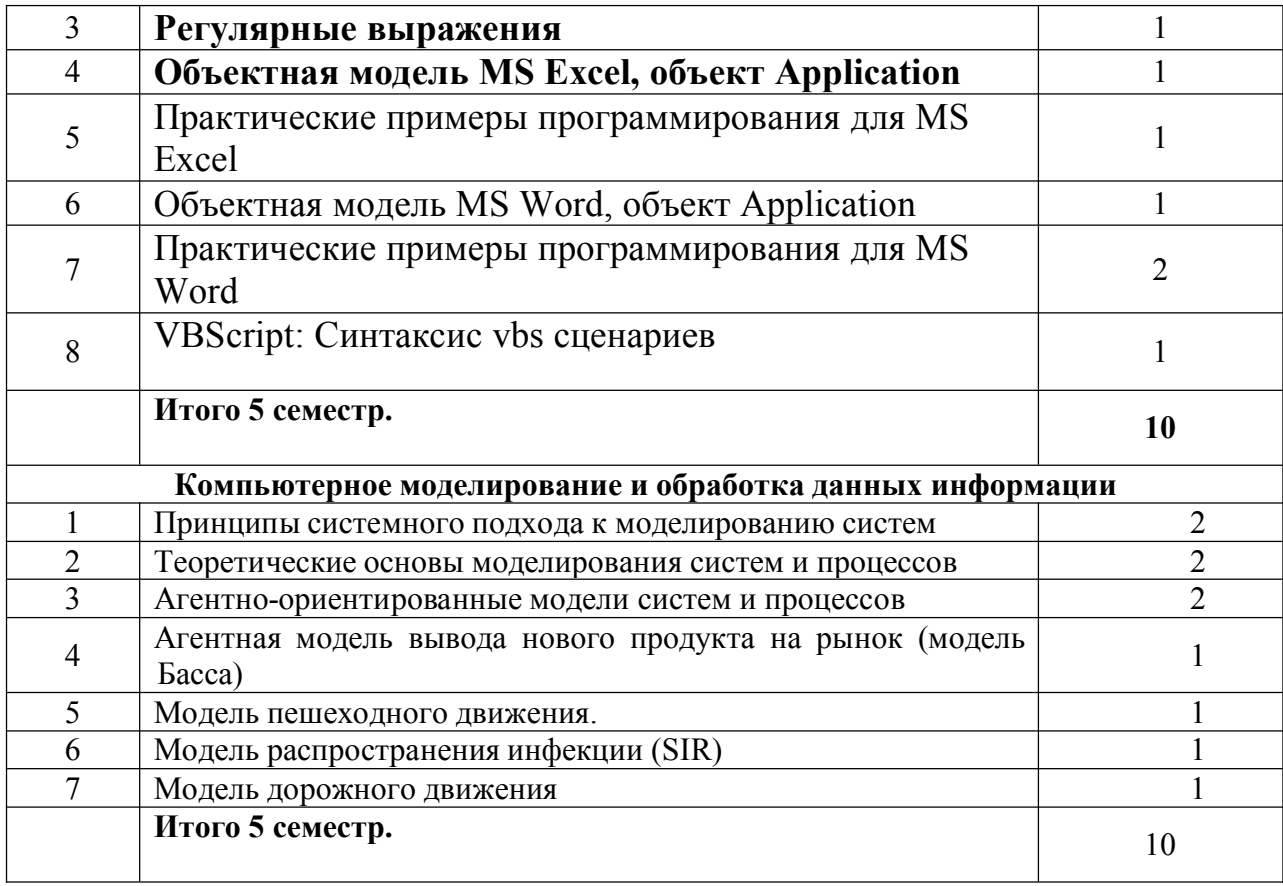

#### Содержание практического раздела дисциплины (модуля)  $4.3$

Таблица 3

# Практические работы

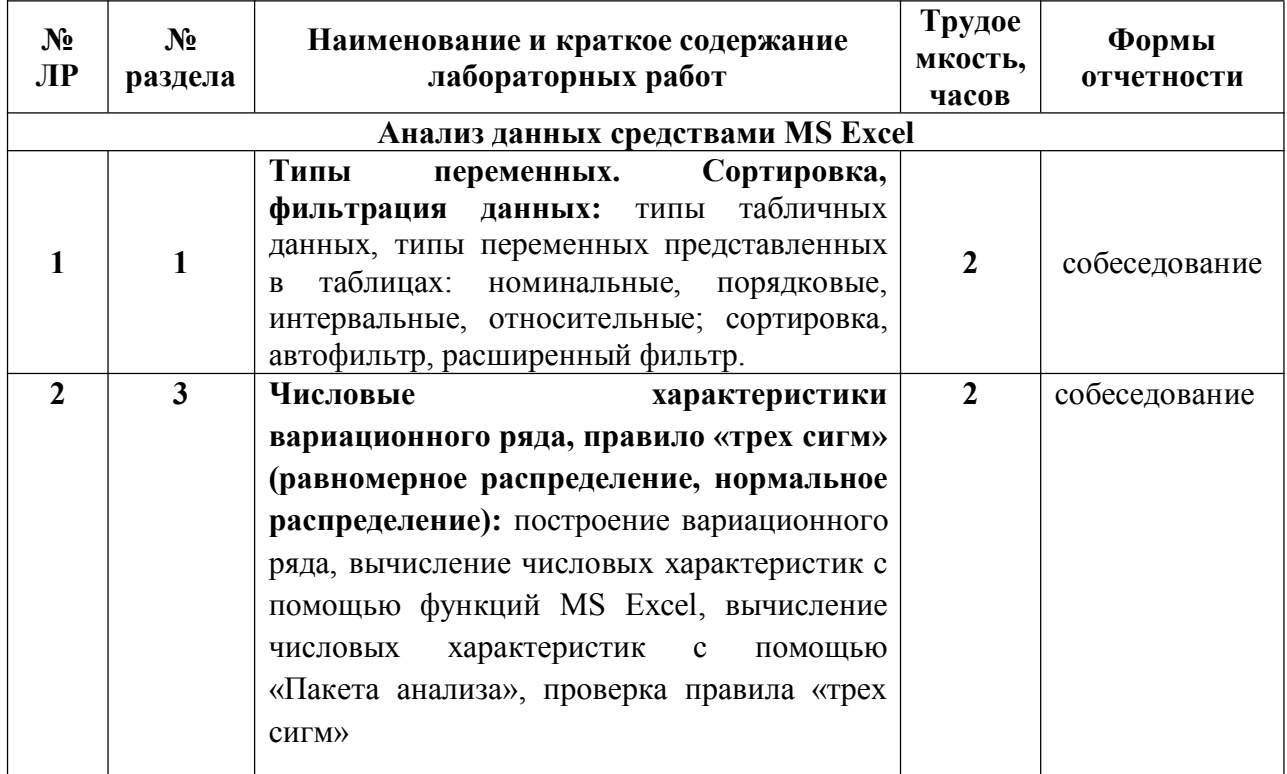

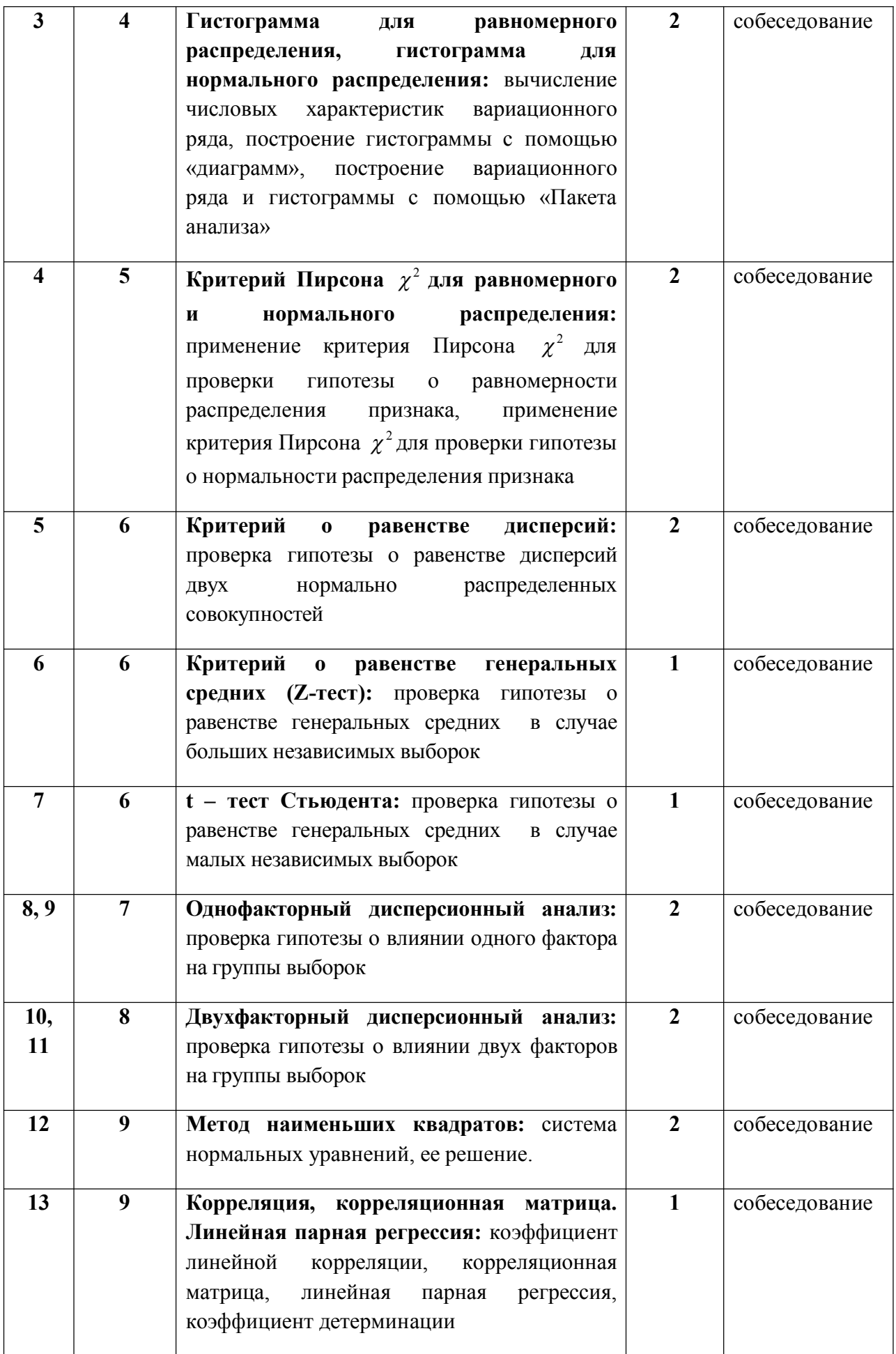

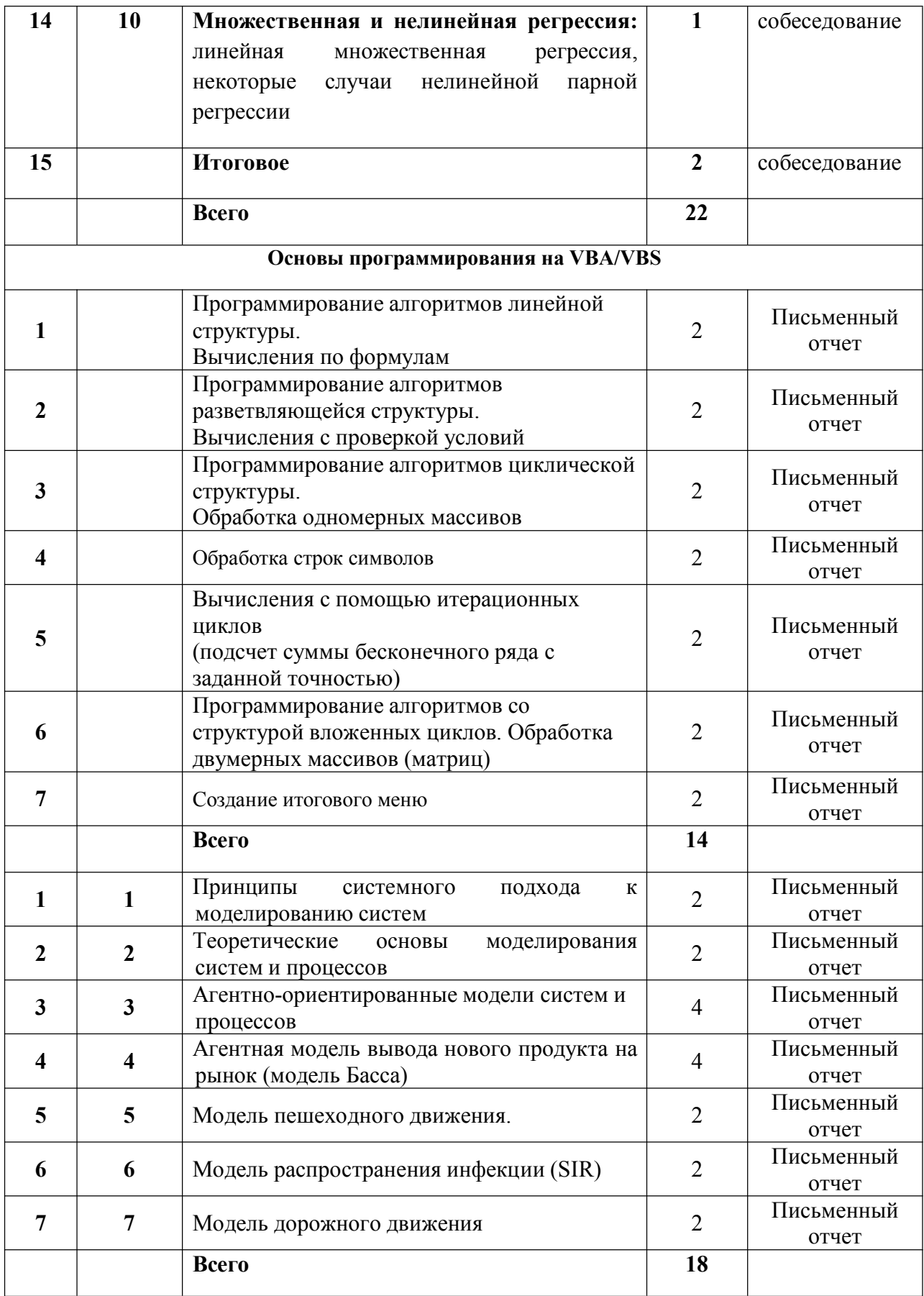

# Организованная самостоятельная работа

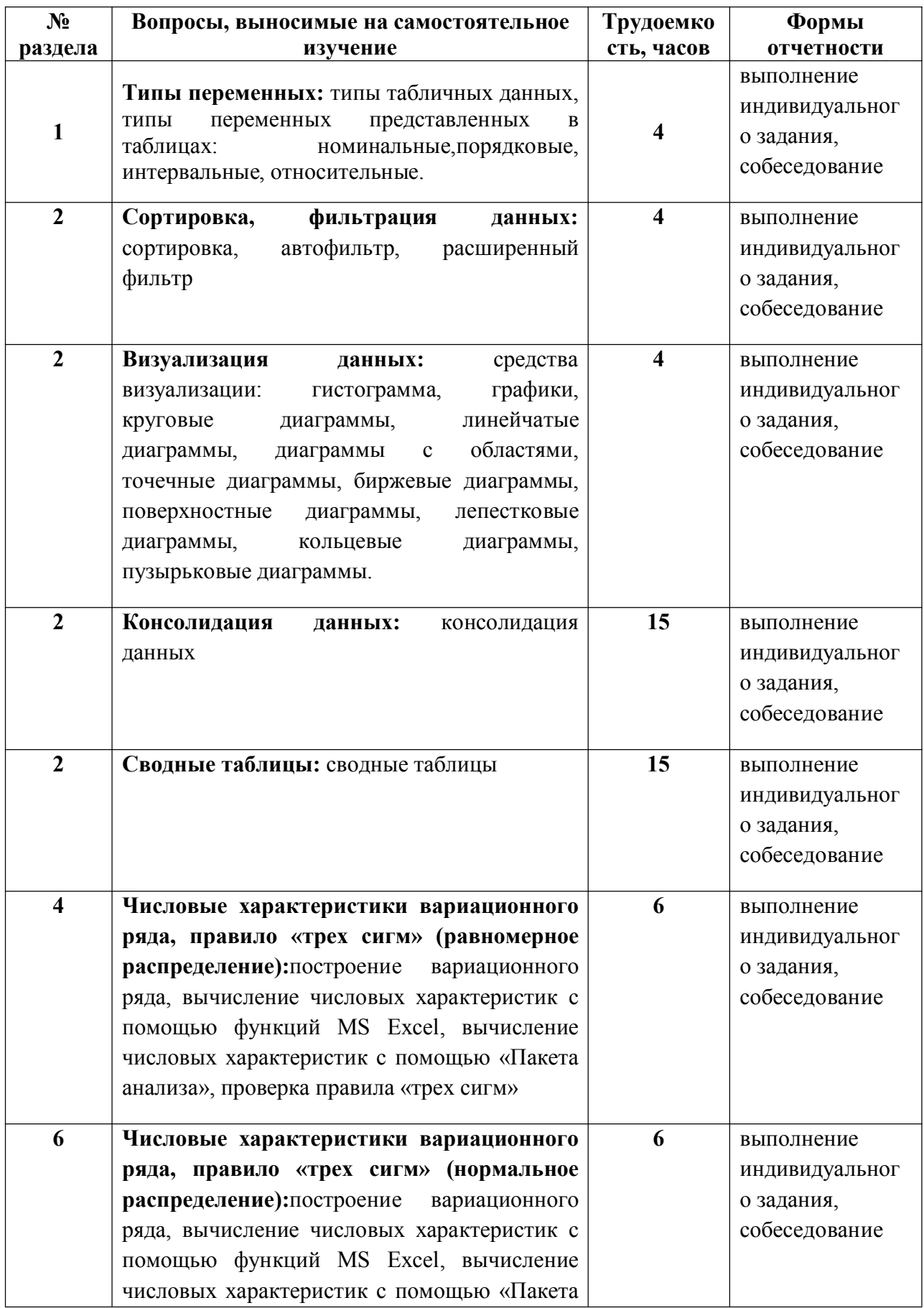

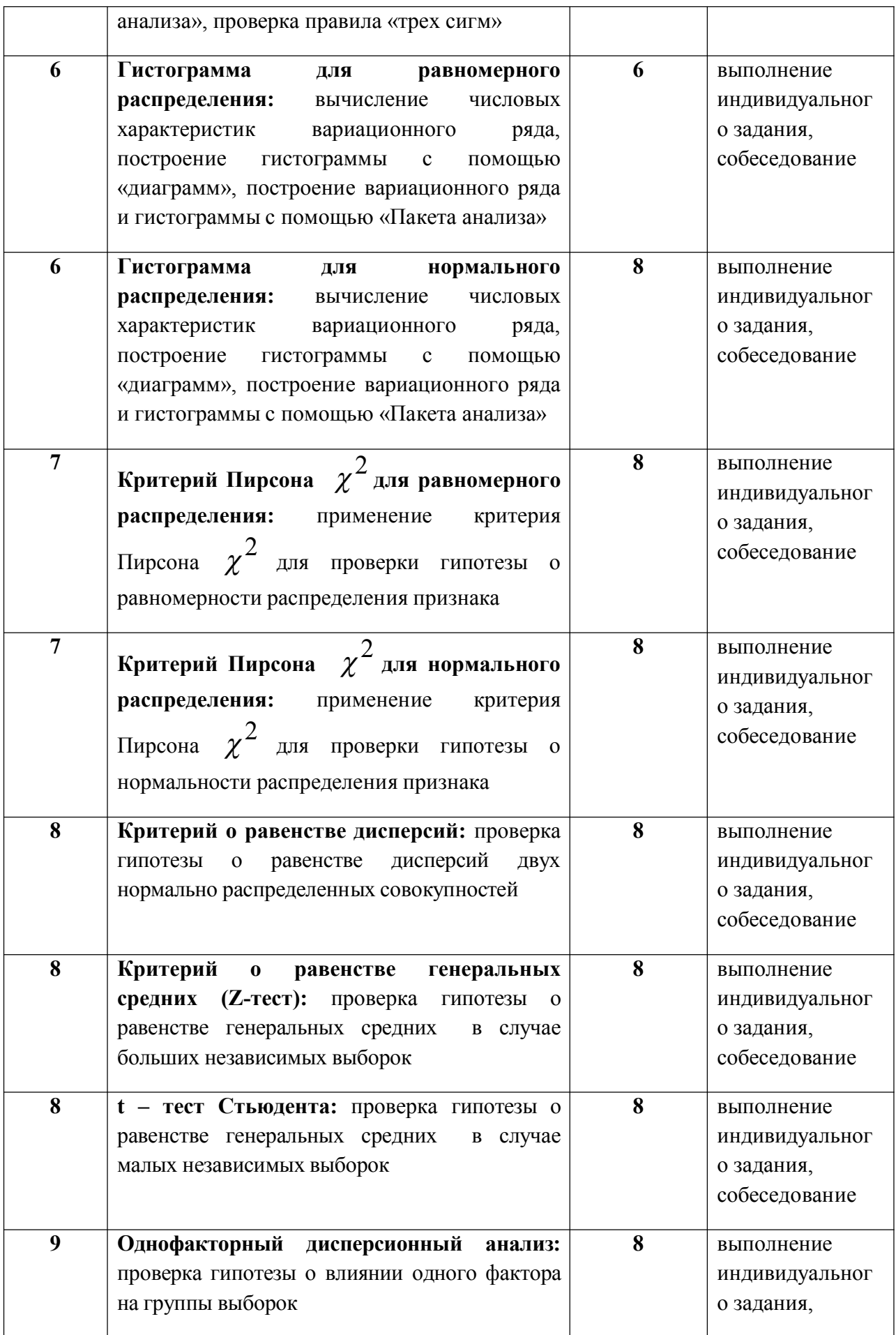

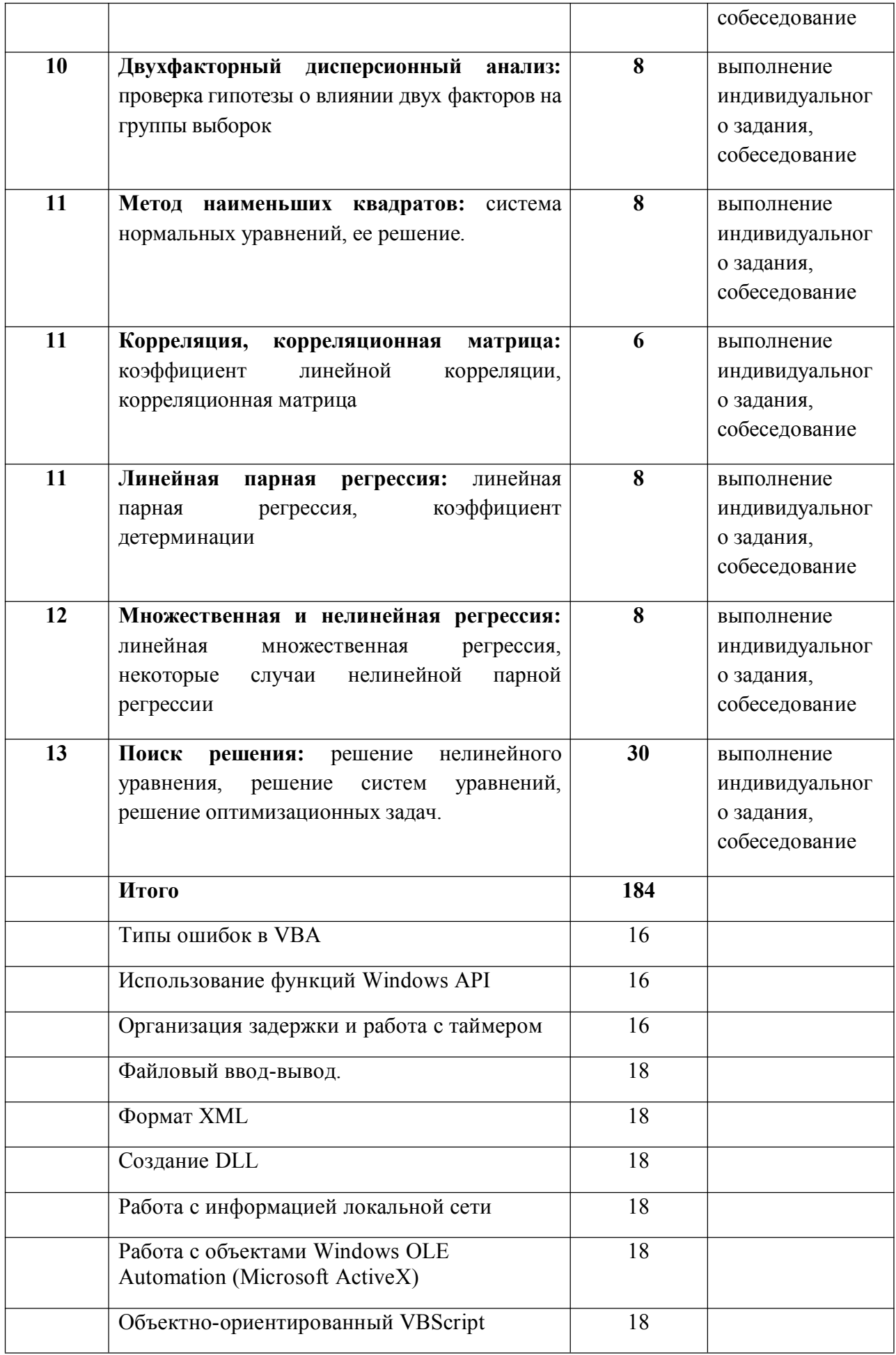

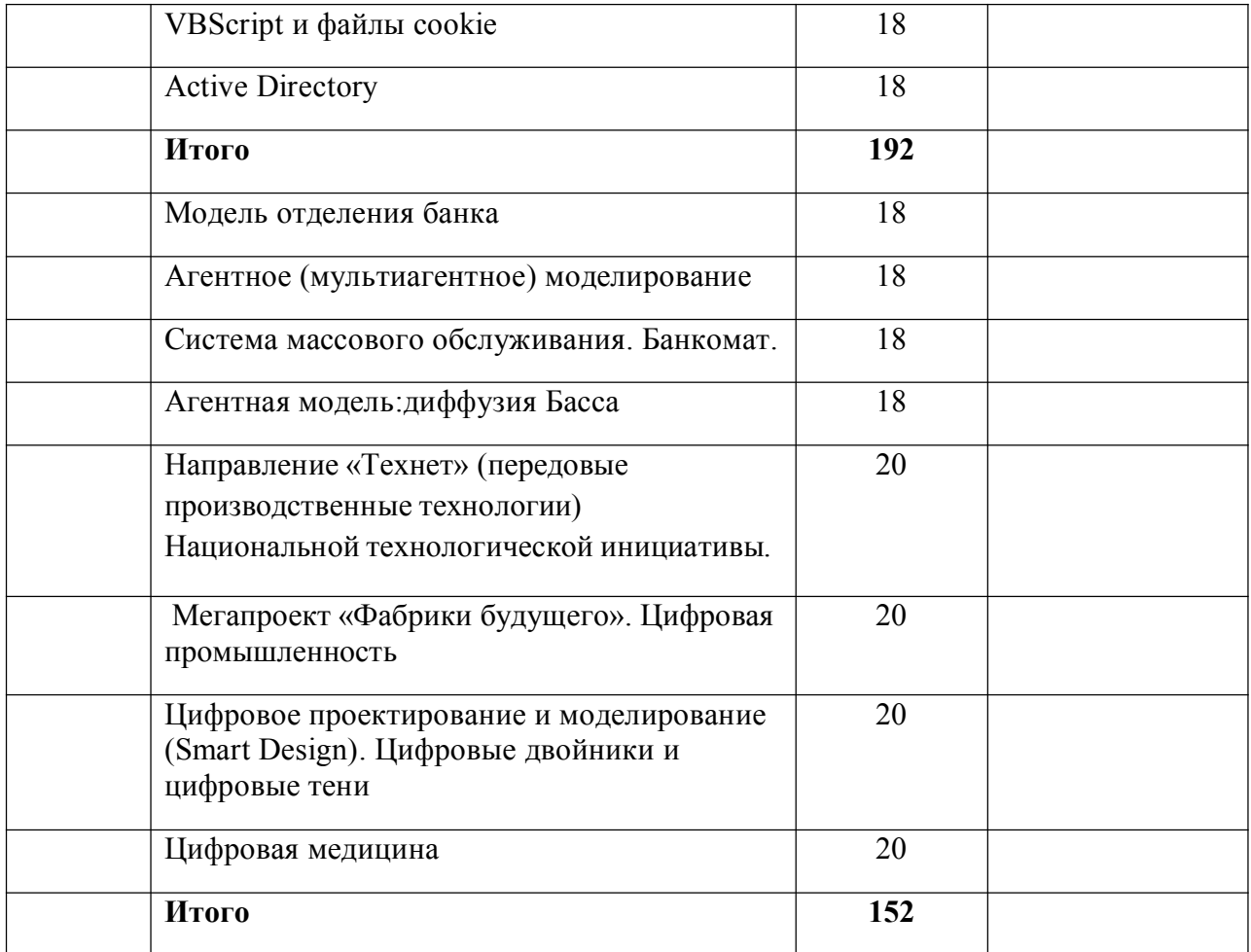

# **5. Образовательные технологии, используемые при различных видах организации образовательного процесса***.*

При проведении курса используется модульно-рейтинговая система. Количество начисляемых баллов за практические работы, коллоквиум и контрольные работы пропорциональны сумме часов, предусмотренных на изучение соответствующей темы или раздела.

### **Образовательные технологии**

Таблица 5

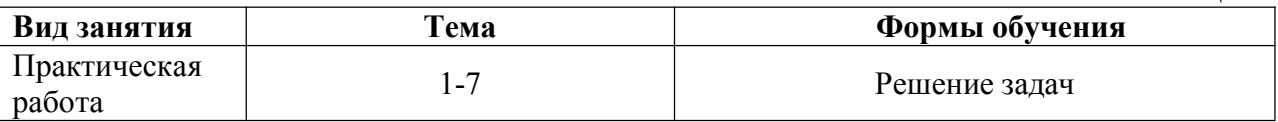

*6.* **Учебно-методическое обеспечение самостоятельной работы обучающихся. Оценочные средства для текущего контроля успеваемости, промежуточной аттестации по итогам освоения дисциплины.**

# **6.1 Учебно-методические материалы для самостоятельной работы обучающихся из числа инвалидов и лиц с ограниченными возможностями здоровья**

Обучение обучающихся из числа инвалидов и лиц с ограниченными возможностями здоровья при необходимости осуществляется с использованием специальных методов обучения и дидактических материалов, составленных с учетом особенностей психофизического развития, индивидуальных возможностей и состояния здоровья таких обучающихся (обучающегося).

Учебно-методические материалы для самостоятельной работы обучающихся из

числа инвалидов и лиц с ограниченными возможностями здоровья предоставляются в формах, адаптированных к ограничениям их здоровья и восприятия информации.

Методическое обеспечение для самостоятельной работы обучающихся из числа инвалидов и лиц с ограниченными возможностями здоровья представлено:

- электронный учебно-методический комплект документов по дисциплине *Компьютерное моделирование и обработка информации* размещен *в системе «Moodle»* на сайте Университета по ссылке *http://eluniver.ugrasu.ru/*

# **6.2 Перечень оценочных средств для текущего контроля освоения дисциплины**

Текущая аттестация студентов производится в дискретные временные интервалы преподавателем в следующих формах:

- Собеседование (реализация компетенций по уровню знаний);
- Тестирование;
- Устные опросы, реферат (реализация компетенций по уровню умений);

Контрольно-измерительные материалы текущего контроля представлены в Фонде оценочных средств (Приложение 2).

# **6.3 Состав фонда оценочных средств для проведения промежуточной аттестации обучающихся по дисциплине**

Промежуточная аттестация по результатам обучения по модулю проходит в форме трех зачетов (4,5,6 семестры) и экзамена по модулю (6 семестр). Фонд оценочных средств, перечень заданий для проведения промежуточной аттестации, а также методические указания для проведения промежуточной аттестации приводятся в Приложении 2.

Форма ответа для обучающихся из числа инвалидов и лиц с ограниченными возможностями здоровья устанавливается с учетом индивидуальных психофизических особенностей (устно, письменно на бумаге, письменно на компьютере, обучающимся инвалидам и обучающимся с ограниченными возможностями здоровья при необходимости предоставляется право выбора формы ответа с учетом текущего состояния здоровья и индивидуальных возможностей и т.п.). Обучающимся из числа инвалидов и лиц с ограниченными возможностями здоровья увеличивается время на подготовку ответов к зачётам и экзамену, разрешается готовить ответы с использованием дистанционных образовательных технологий.

Для проведения промежуточной аттетстации для обучающихся из числа инвалидов и лиц с ограниченными возможностями здоровья предусматриваются виды (тест, контрольные вопросы, контрольные задания и т.п.) и формы (письменная или устная проверка результатов обучения, использование электронных систем, оценочных средств, адаптированные к ограничениям их здоровья).

# **6.4. Методические указания для обучающихся по освоению дисциплины**

Методические указания для обучающихся по проведению практических занятий и самостоятельной работы, методические указания по выполнению проектов и иных видов письменных работ, предусмотренных учебным планом по направлению подготовки 21.03.01 Нефтегазовое дело, в Приложении 1.

Методические указания для обучающихся из числа инвалидов и лиц с ОВЗ в доступной для них форме представлены в электронном виде *в системе «Moodle»* на сайте Университета по ссылке *http://eluniver.ugrasu.ru/*

# **7. Учебно-методическое и информационное обеспечение дисциплины (модуля)**

# **7.1. Перечень основной и дополнительной учебной литературы**

Таблица 7

# **Обеспечение дисциплины (модуля) основной и дополнительной литературой**

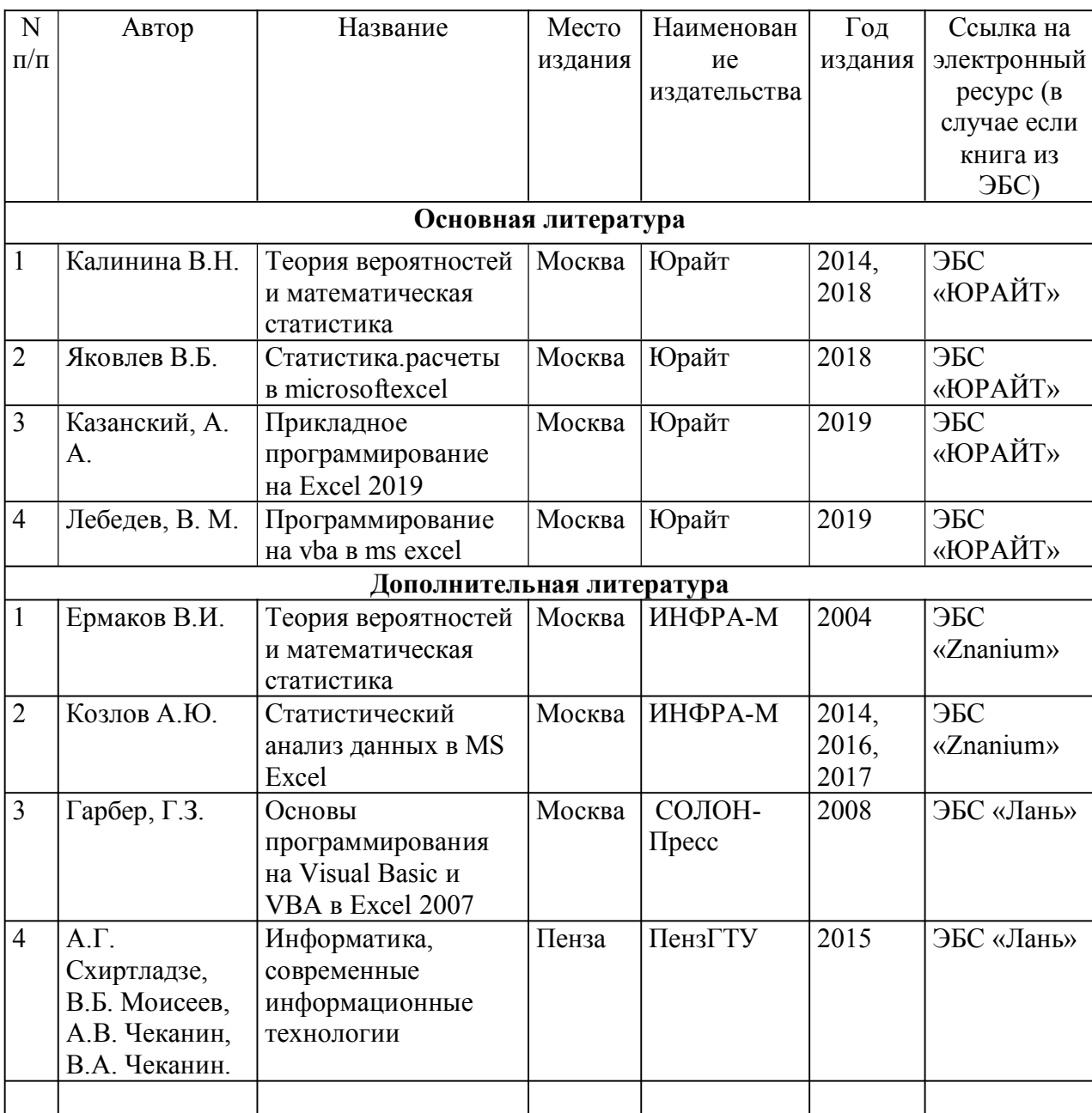

Для освоения дисциплины (модуля) обучающихся из числа инвалидов и лиц с ограниченными возможностями здоровья предоставляются основная и дополнительная учебная литература в виде электронного документа в фонде научной библиотеки и / или в электронно-библиотечных системах. А также предоставляются бесплатно специальные учебники и учебные пособия, иная учебная литература и специальные технические средства обучения коллективного и индивидуального пользования.

# **7.2. Перечень ресурсов информационно-телекоммуникационной сети "Интернет»**

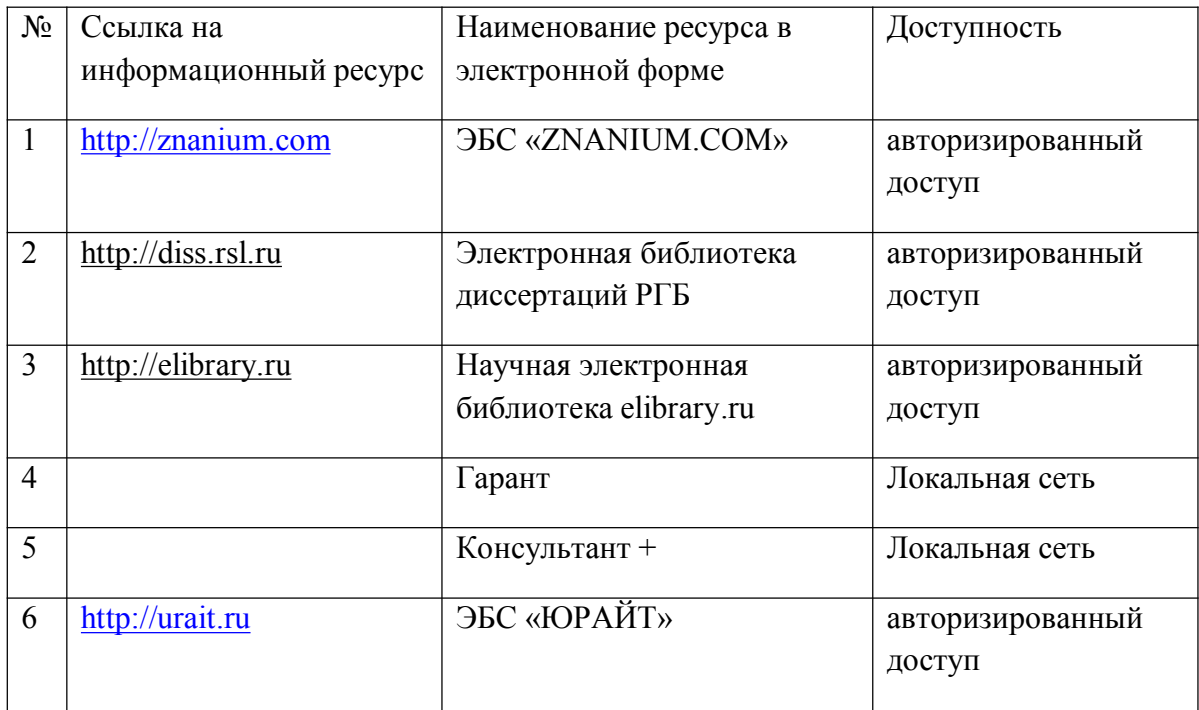

**7.3. Перечень информационных технологий, используемых при осуществлении образовательного процесса по дисциплине (модулю) (при необходимости).**

# **8. Материально-техническое обеспечение дисциплины (модуля).**

Таблица 8

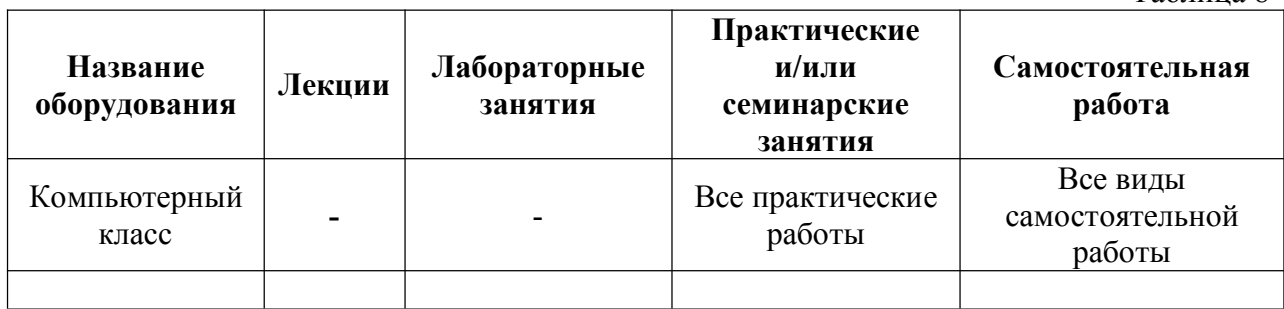

# **9. Лист дополнений и изменений, внесенных в рабочую программу**

1. Дополнения изменения в рабочей программе

В рабочую программу вносятся следующие изменения:

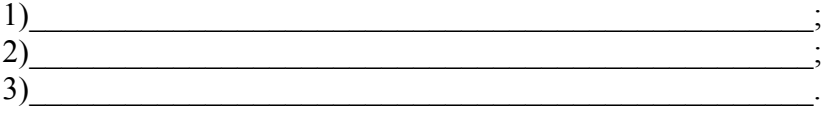

2. Разработчик (и)

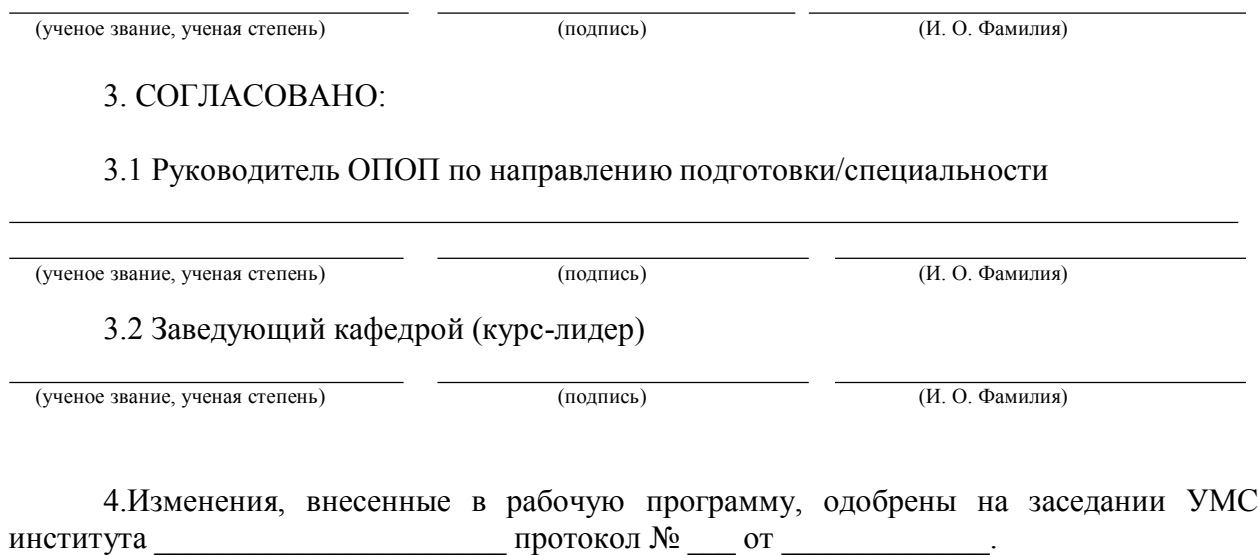

(институт) (дата)

# **Приложение 1 МИНИСТЕРСТВО НАУКИ И ВЫСШЕГО ОБРАЗОВАНИЯ РОССИЙСКОЙ ФЕДЕРАЦИИ ЮГОРСКИЙ ГОСУДАРСТВЕННЫЙ УНИВЕРСИТЕТ**

# **Методические указания для студентов по проведению аудиторной и самостоятельной работы**

Б1.В.ДВ.02.03 «Компьютерное моделирование и обработка информации»

Направление подготовки 21.03.01 Нефтегазовое дело

Направленность (профиль) Эксплуатация и обслуживание объектов добычи нефти

> Форма обучения Очная, очно-заочная

Квалификация (степень) выпускника Бакалавр

> Ханты-Мансийск 2020 г.

# **Содержание**

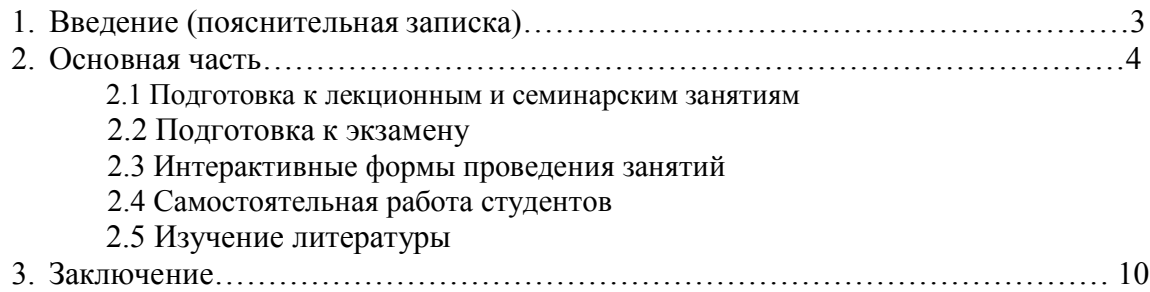

## **2. Основная часть**

Обучение по модулю «Компьютерное моделирование и обработка информации» предполагает изучение курса на аудиторных занятиях (лекции, семинарские занятия) и самостоятельной работы студентов.

## **2.1 Подготовка к лекционным и семинарским занятиям**

Для успешного освоения модуля студент должен готовиться к лекции, которая является важнейшей формой организации учебного процесса, поскольку:

- знакомит с новым учебным материалом;
- разъясняет учебные элементы, трудные для понимания;
- систематизирует учебный материал;
- ориентирует в учебном процессе.

## *Подготовка к лекции* включает:

- внимательное изучение материала предыдущей лекции;
- знакомство с темой предстоящей лекции (по тематическому плану, по информации лектора);
- предварительное знакомство с материалом по теме;
- понимание места изучаемой темы в профессиональной подготовке;
- выявление круга возможных вопросов, на которые вы хотели бы получить ответ во время лекции.

# *Подготовка к семинарским занятиям:*

- внимательно прочитайте материал лекций, относящихся к данному практическому занятию, ознакомьтесь с учебным материалом по учебнику и учебным пособиям;
- выпишите основные термины;
- ответьте на контрольные вопросы по практическим занятиям, подготовьтесь дать развернутый ответ на каждый из вопросов;
- постарайтесь понять, какие элементы изучаемой темы остались для вас неясными и постарайтесь получить на них ответ заранее (до практического занятия) во время текущих консультаций преподавателя;
- готовиться можно индивидуально, парами или в составе малой группы, последние являются эффективными формами работы;

### *Студентам следует:*

- приносить с собой на практическое занятие рекомендованную преподавателем литературу;
- при подготовке к практическим занятиям следует обязательно использовать конспекты лекций, учебную литературу, и практические материалы;
- в ходе практических занятий давать конкретные, четкие ответы по существу вопросов;
- на занятии доводить каждую задачу до окончательного решения, демонстрировать понимание изученного материала, в случае затруднений обращаться к преподавателю.

Студентам, пропустившим занятия (независимо от причин), не выполнившим письменные работы или не подготовившим задание к данному практическому занятию, рекомендуется не позднее чем в **2-недельный** срок прийти на консультацию к преподавателю и отчитаться по теме.

## **2.2 Подготовка к экзамену или зачету**

К экзамену (зачету) необходимо готовится целенаправленно, регулярно, систематически и с первых дней обучения по данной дисциплине.

В начале учебного курса познакомьтесь со следующей учебно-методической документацией:

- программой дисциплины;
- перечнем знаний и умений, которыми студент должен владеть;
- тематическими планами лекций, практических занятий;
- контрольными мероприятиями;
- учебником, учебными пособиями по дисциплине, а также электронными ресурсами;
- перечнем экзаменационных вопросов (вопросов к зачету).

Систематическое выполнение учебной работы на лекциях и практических занятиях позволит успешно освоить дисциплину и создать хорошую базу для сдачи экзамена (зачета).

#### **2.3 Интерактивные формы проведения занятий**

Предполагается проведение семинарских занятий дисциплины в различных формах с целью углубления полученных знаний, умений, овладения навыками и формирования компетенций. Для достижения данной цели могут использоваться **интерактивные формы** проведения занятий:

- работа в малых группах;

- слайд-презентация;
- круглый стол.

Для проведения семинарских занятий необходимо активно использовать методы **работы в малых группах**, вовлечение в индивидуальную работу. Задача преподавателя состоит в максимальном отказе от роли лектора, его функции состоят в модерации дискуссий.

**Круглый стол** - современная форма публичного обсуждения или освещения какихлибо вопросов, когда участники, имеющие равные права, высказываются по очереди или в определенном порядке, характеризуются тем, что:

- проводится в форме обсуждения одного или нескольких определенных вопросов или проблем;

- обсуждаемый вопрос допускает разные мнения и толкования, а также взаимные возражения участников;

- в результате обсуждения должны быть выявлены точки зрения всех участников на данный вопрос;

- участники имеют равные права и высказываются в определенном порядке.

Поэтому при организации и проведении «круглого стола» следует обратить внимание на следующее:

- время проведения «круглого стола» не должно превышать двух часов;

- количество участников не должно быть очень большим;

- следует предусмотреть, чтобы в распоряжении участников дискуссии были необходимые канцелярские принадлежности, общение было удобным, выступающие имели возможность наглядно продемонстрировать различный материал;

- время выступления и порядок необходимо обговорить с участниками заранее;

- ведущему необходимо быть очень внимательным, чтобы дать высказаться всем участникам и соблюсти регламент.

- вопросы, предлагаемые для обсуждения, должны быть заранее подготовлены и известны участникам.

Роль ведущего в проведении «круглого стола» заключается в том, чтобы, находясь в нейтральной позиции по отношению к участникам, продвигать развитие дискуссии, давать возможность каждому изложить свою позицию

#### **2.4 Самостоятельная работа студентов**

Получение углубленных знаний по изучаемой дисциплине достигается за счет дополнительных часов к аудиторной работе самостоятельной работы студентов (далее СРС). Выделяемые часы целесообразно использовать для знакомства с дополнительной научной литературой по проблематике дисциплины, анализа научных концепций и современных подходов к осмыслению рассматриваемых проблем.

К самостоятельному виду работы студентов относится работа в библиотеках, в электронных поисковых системах и т.п. по сбору материалов, необходимых для проведения семинарских занятий или выполнения конкретных заданий преподавателя по изучаемым темам.

Студенты могут установить *электронный диалог* с преподавателем, выполнять посредством него контрольные задания.

К выполнению заданий для самостоятельной работы предъявляются следующие **требования:**

- задания необходимо выполнять самостоятельно и представлять в установленный срок в соответствии с установленными требованиями, включая требования по оформлению;

- следует руководствоваться графиком самостоятельной работы, определенным преподавателем;

- выполнять все запланированные преподавателем задания для самостоятельной работы, и разбирать на занятиях и консультациях неясные вопросы;

- при подготовке к экзамену параллельно прорабатывать соответствующие теоретические и практические разделы дисциплины, фиксируя неясные моменты для их обсуждения на консультации перед экзаменом.

Сам**остоятельная работа** студентов с по курсу состоит в:

1. Изучение темы раздела, выносимого для самостоятельного изучения, в рекомендуемом базовом учебнике, списке основной и дополнительной литературе (см. РП дисциплины), новейших научных публикациях, интернет-ресурсов.

2. Изучение и толкование терминов и дефиниций раздела с последующим проведением терминологического диктанта.

3. Изучение вистической, дидактической, справочной литературы.

4. Выполнение практических заданий, связанных с комментированием учебного процесса по ИЯ.

#### 2.5 **Изучение литературы**

Любая форма самостоятельной работы студента (подготовка к семинарскому занятию, написание эссе, курсовой работы, доклада и т.п.) начинается с **изучения соответствующей литературы** как в библиотеке, так и дома.

К каждой теме учебной дисциплины подобрана основная и дополнительная литература.

Основная литература - это учебники и учебные пособия.

Дополнительная литература - это монографии, сборники научных трудов, журнальные и газетные статьи, различные справочники, энциклопедии, интернет ресурсы.

*Рекомендации студенту:*

- выбранную монографию или статью целесообразно внимательно просмотреть. В книгах следует ознакомиться с оглавлением и научно-справочным аппаратом, прочитать аннотацию и предисловие. Целесообразно ее пролистать, рассмотреть иллюстрации, таблицы, диаграммы, приложения. Такое поверхностное ознакомление позволит узнать, какие главы следует читать внимательно, а какие прочитать быстро;

- в книге или журнале, принадлежащие самому студенту, ключевые позиции можно выделять маркером или делать пометки на полях. При работе с Интернет -источником целесообразно также выделять важную информацию;

- если книга или журнал не являются собственностью студента, то целесообразно записывать номера страниц, которые привлекли внимание. Позже следует возвратиться к ним, перечитать или переписать нужную информацию. Физическое действие по записыванию помогает прочно заложить данную информацию в «банк памяти».

Выделяются следующие виды записей при работе с литературой:

**Конспект** - краткая схематическая запись основного содержания научной работы. Целью является не переписывание произведения, а выявление его логики, системы доказательств, основных выводов. Хороший конспект должен сочетать полноту изложения с краткостью.

**Цитата** - точное воспроизведение текста. Заключается в кавычки. Точно указывается страница источника.

**Тезисы** - концентрированное изложение основных положений прочитанного материала.

**Аннотация** - очень краткое изложение содержания прочитанной работы.

**Резюме** - наиболее общие выводы и положения работы, ее концептуальные итоги.

Записи в той или иной форме не только способствуют пониманию и усвоению изучаемого материала, но и помогают вырабатывать навыки ясного изложения в письменной форме тех или иных теоретических вопросов.

#### **Приложение 2**

# **МИНИСТЕРСТВО НАУКИ И ВЫСШЕГО ОБРАЗОВАНИЯ РОССИЙСКОЙ ФЕДЕРАЦИИ ЮГОРСКИЙ ГОСУДАРСТВЕННЫЙ УНИВЕРСИТЕТ**

# **Фонд оценочных средств по учебной дисциплине**

Б1.В.ДВ.02.03 «Компьютерное моделирование и обработка информации»

Направление подготовки 21.03.01 Нефтегазовое дело

Направленность (профиль) Эксплуатация и обслуживание объектов добычи нефти

> Форма обучения Очная, очно-заочная

Квалификация (степень) выпускника Бакалавр

> Ханты-Мансийск 2020 г.

# **Паспорт** фонда оценочных средств по дисциплине **Анализ данных средствами MSExcel**

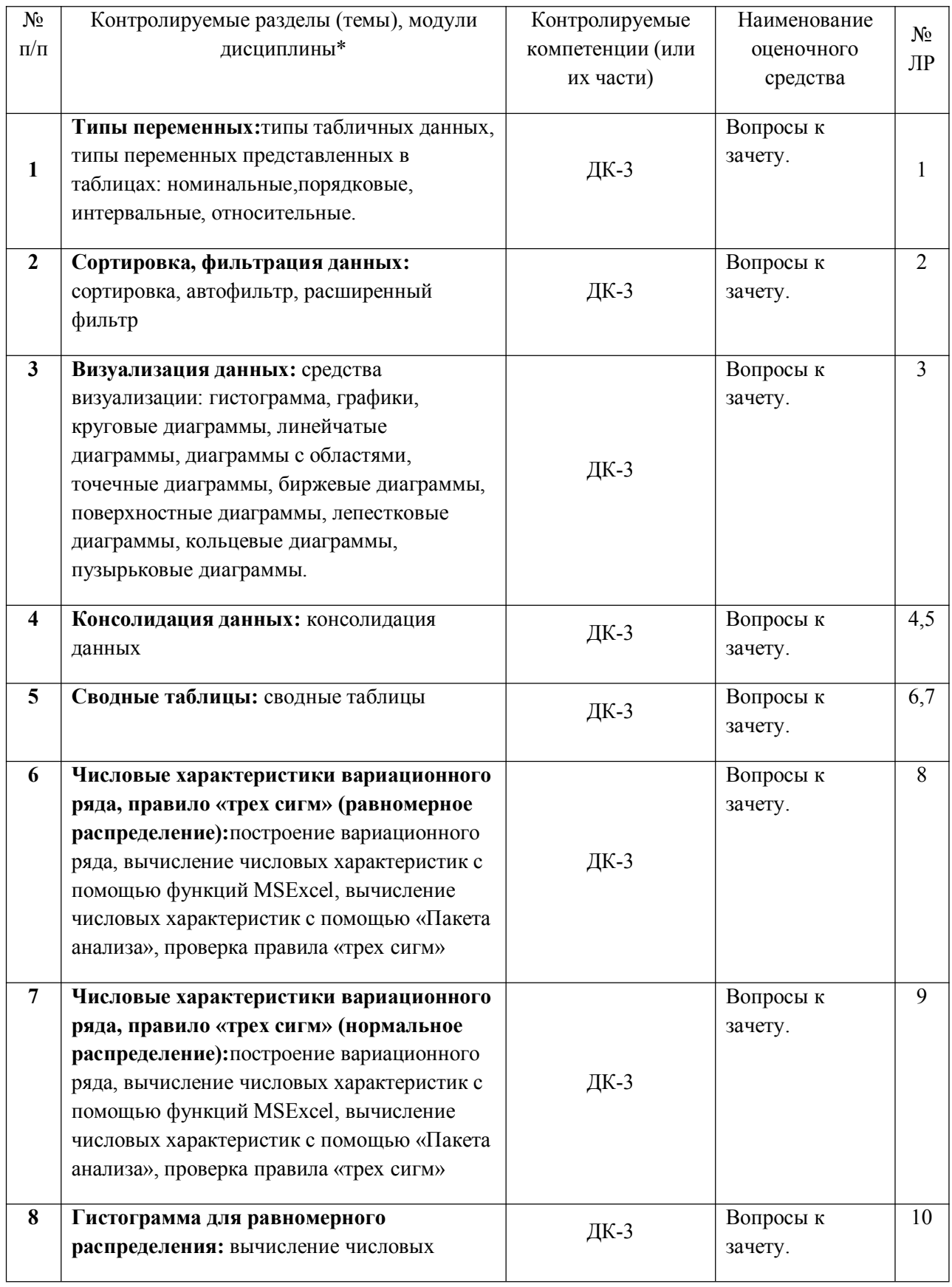

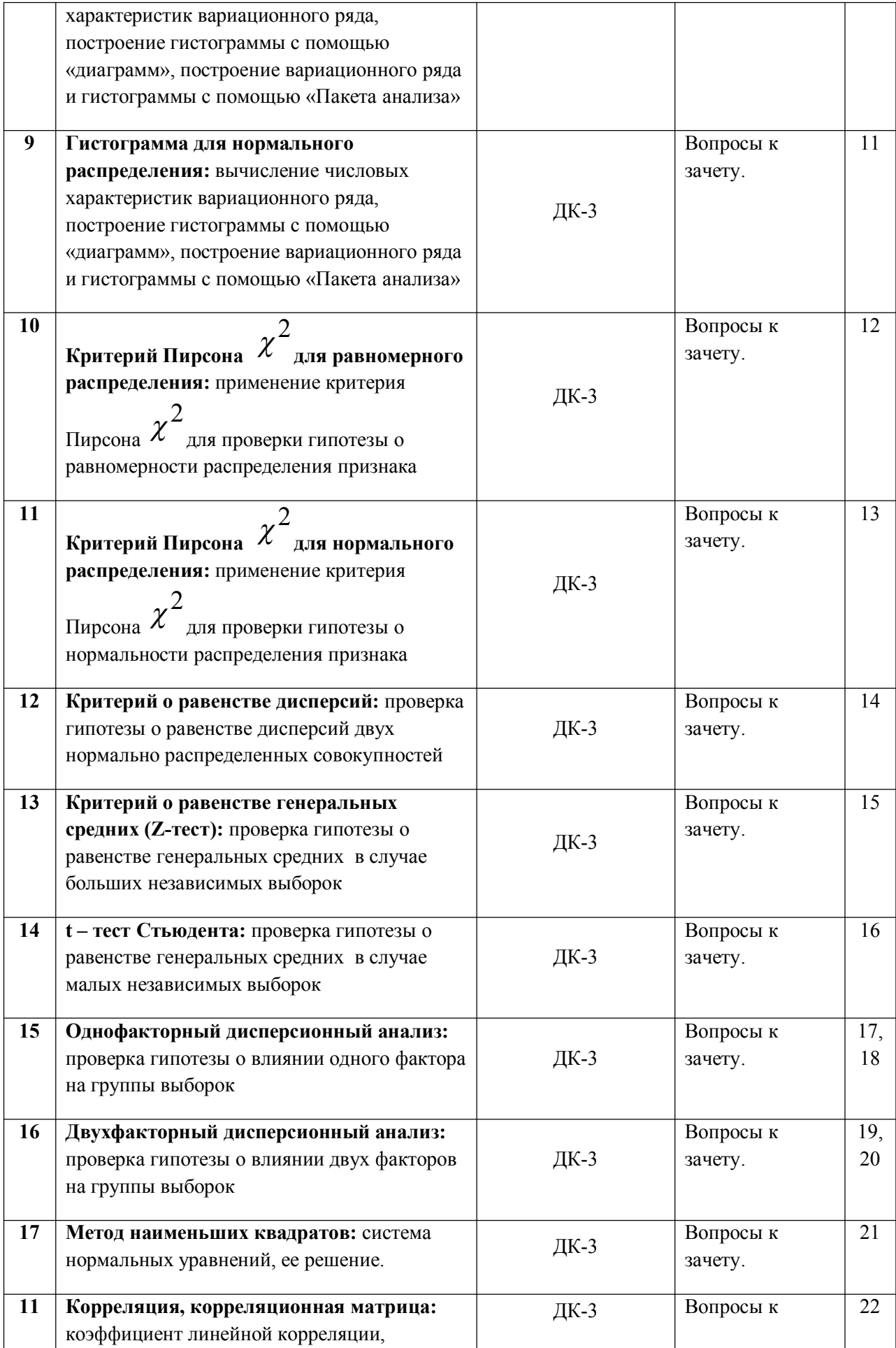

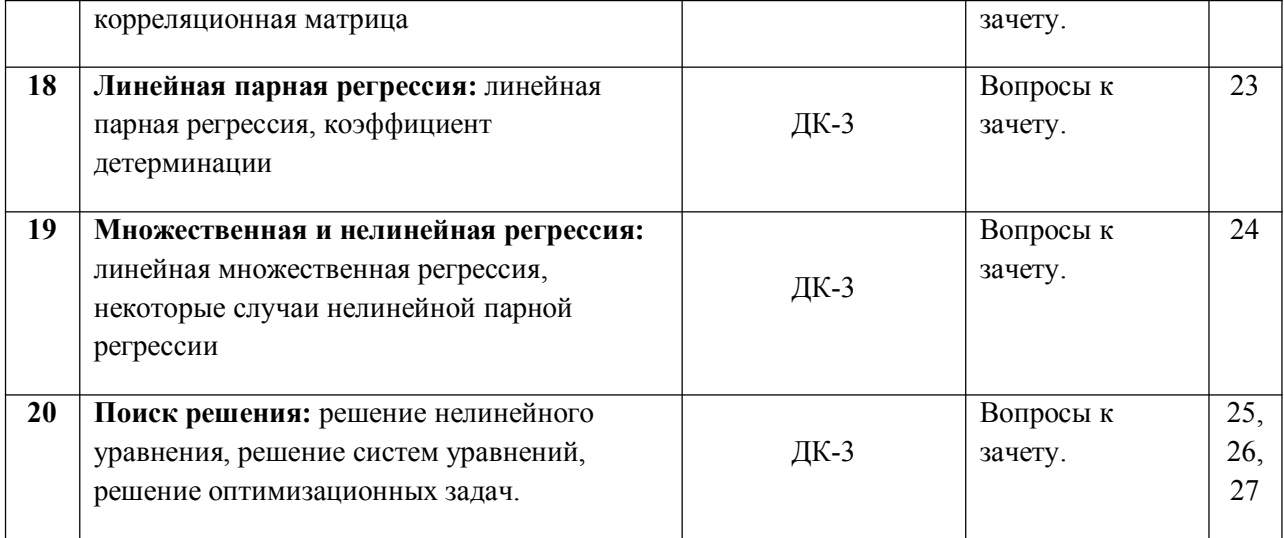

#### Вопросы к зачету по дисциплине

## Анализ данных средствами MSExcel

- 1. Типы табличных ланных
- 2. Типы переменных представленных в таблицах
- 3. Сортировка
- 4. Автофильтр
- 5. Расширенный фильтр
- 6. Гистограммы
- 7. Графики
- 8. Лиаграммы
- 9. Консолидация данных
- 10. Сводные таблицы
- 11. Выриационный ряд
- 12. Числовые характеритики вариационного ряда
- 13. Полигон, гистограмма вариационного ряда
- $\sim^2$ 14. Критерий Пирсона
- 15. Критерий о равенстве дисперсий двух совокупностей
- 16. Критерий о равенстве средних двух совокупностей для малых ыборок
- 17. Критерий равенства двух совокупностей для больших выборок
- 18. Однофакторный дисперсионный анализ
- 19. Двухфакторный дисперсионный анализ
- 20. Метод наименьших квадратов
- 21. Корреляция
- 22. Линейная парная регрессия
- 23. Множественная регрессия
- 24. Нелинейная регрессия
- 25. Поиск решения: решение нелинейного уравнения
- 26. Поиск решения: решение систем уравнений
- 27. Поиск решения: решение оптимизационных задач

Составители<sup>-</sup>

**А.А. Петров** 

М.Г. Коротков

 $\kappa$   $\gg$  20  $\Gamma$ .

# Паспорт<br>фонда оценочных средств<br>по дисциплине Основы программирования на VBA/VBS

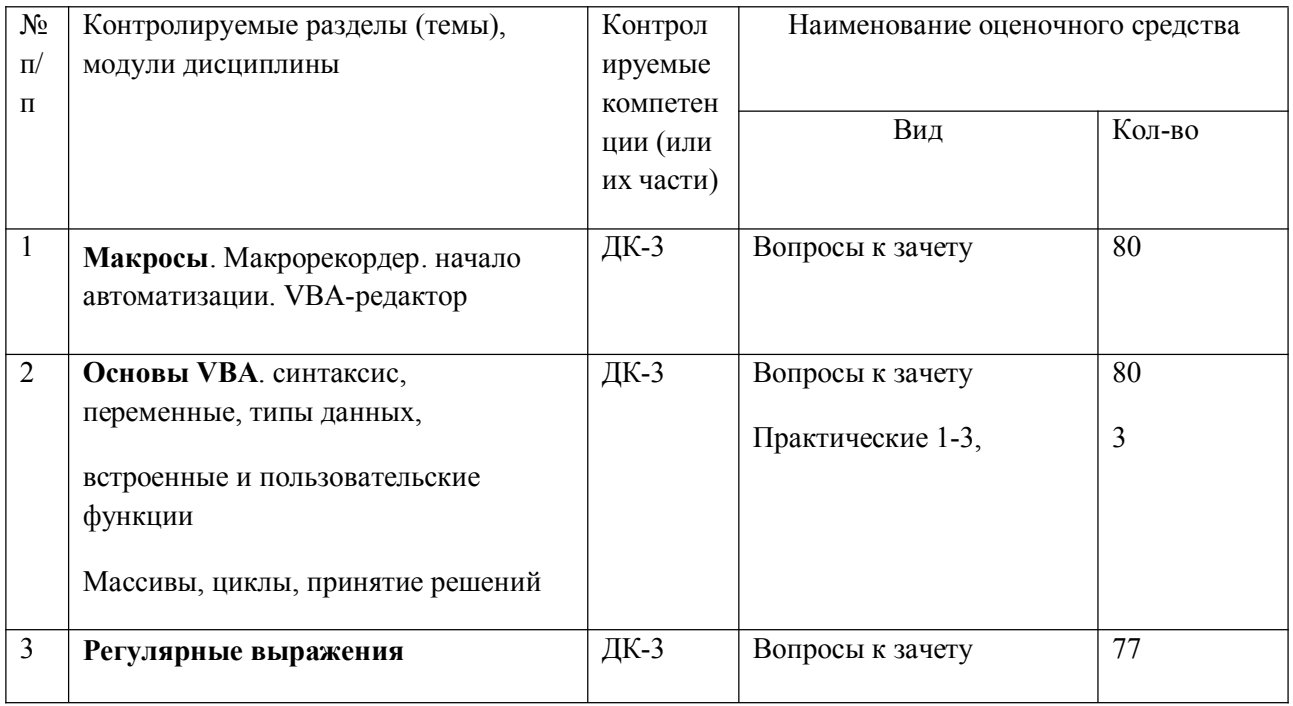

# Тесты к зачету по дисциплине Основы программирования на VBA/VBS

- $1<sup>1</sup>$ Что такое макрос?:
- $2^{\circ}$ Как расшифровывается аббревиатура VBA?
- Как расшифровывается аббревиатура VBS?  $\mathcal{E}$
- С помощью какого языка программирования записываются макросы в MS Excel?:  $4.$
- $\sim$ Где хранятся макросы?
- 6. С помощью какой вкладки меню MS Excel можно перейти к созданию макроса?
- С помощью какой вкладки меню MS Excel можно перейти к созданию макроса? 7.
- Команда, содержащая последовательность действий, записанных пользователем для 8. автоматизации часто повторяющихся действий - это ...
- 9. Что такое алгоритм? (Возможно несколько правильных ответов)
- 10. Алгоритм называется линейным, если
- 11. Алгоритм называется циклическим, если
- 12. Алгоритм включает в себя ветвление, если
- 13. Свойством алгоритма является
- 14. Свойство алгоритма, заключающиеся в том, что каждое действие и алгоритм в целом должны иметь возможность завершения, называется
- 15. Свойство алгоритма, заключающиеся в том, что алгоритм должен состоять из конкретных действий, следующих в определенном порядке, называется
- 16. Свойство алгоритма, заключающиеся в отсутствие ошибок, алгоритм должен приводить к правильному результату для всех допустимых входных значениях, называется
- 17. Свойство алгоритма, заключающиеся в том, что один и тот же алгоритм можно использовать с разными исходными данными, называется
- 18. Свойство алгоритма, заключающиеся в том, что любое действие должно быть строго и недвусмысленно определено в каждом случае, называется
- 19. Какой тип алгоритма должен быть выбран при решении квадратного уравнения?
- 20. Овал графический объект, используемый в блок-схеме для записи
- 21. Ромб графический объект, используемый в блок-схеме для записи
- 22. Прямоугольник графический объект, используемый в блок-схеме для записи
- 23. Параллелограмм графический объект, используемый в блок-схеме для записи
- 24. Овал графический объект, используемый в блок-схеме для записи
- 25. Алгоритм, записанный на «понятном» компьютеру языке программирования это ...
- 26. Схема, в которой описываются алгоритмы или процессы и в которых отдельные шаги изображаются в виде блоков различной формы, соединенных между собой линиями. указывающими направление последовательности, называется
- 27. Человек, робот, собака, автомат, компьютер, который выполняет чьи-то команды это
- 28. Установите соответствие между свойством алгоритма и его определением
- 29. Установите соответствие между фигурой блок-схемы и действием которому она соответствует
- 30. Каждый объект в Visual Basic имеет
- 31. Основой языка Visual Basic являются
- 32. Показатели, характеризующие объект это
- 33. Какой из компонентов меню содержит команды, предназначенные для редактирования?
- 34. Для чего используются команды меню Run?
- 35. Что означает команла Toolbox?
- 36. Что такое объект?
- 37. Что такое метод?
- 38. Что такое событие?
- 39 Что такое класс?
- 40. Для чего служит окно Properties? (Возможно несколько вариантов ответа)
- 41. Как отобразить окно свойств, если оно не видно в рабочей среде?
- 42. Что из перечисленного не является объектом?
- 43. С помощью какой комбинации клавиш можно открыть редактор VBA?
- 44. Что из перечисленного может являться событием объекта?
- 45. Для чего предназначено окно Toolbox?
- 46. В каких елиницах измеряется размер шрифта?
- 47. На рабочем листе приложения Microsoft Excel расположено текстовое окно. Необходимо обеспечивать вывод большого объема информации в текстовом окне с переносом последующие строки. Для этого следует использовать одно из свойств.
- 48. Что такое "AddItem" в языке программирования VBA для приложения Microsoft Excel?
- 49. В следующем списке перечислены имена переменных в языке программирования VBA. При этом правильно переменная описана только в одном варианте.
- 50. Что обозначает тип данных Boolean в языке программирования VBA?
- 51. Какой тип данных имеют переменные Х и Ү в следующей записи на языке программирования VBA?
- Dim X, Y, Z As Integer
- 52. Какой тип данных будет иметь переменная F описанная далее на языке программирования VBA?

Dim F

53. Какой тип ланных будет иметь переменная Х описанная далее на языке программирования VBA?

Dim X As String

54. Какой тип данных будет иметь переменная F описанная далее на языке программирования VBA?

Dim F As Boolean

55. Какой тип данных будет иметь переменная Y описанная далее на языке программирования VBA?

Dim Y As Integer

56. Какой тип данных будет иметь переменная Х описанная далее на языке программирования VBA?

Dim X As String

57. Какой тип данных будет иметь переменная F описанная далее на языке программирования VBA?

Dim F As Boolean

58. Какой тип данных будет иметь переменная Y описанная далее на языке программирования VBA?

Dim Y As Integer

59. Какой тип данных будет иметь переменная Y описанная далее на языке программирования VBA?

Dim Y As Date

- 60. Что означает оператор Option Explicit на языке программирования VBA?
- 61. Что выполняет функция DoEvents на языке программирования VB
- 62. С помощью какого свойства можно поменять надпись на командной кнопке?
- 63. К какой категории относится термин ForeColor для командной кнопки?
- 64. Какой вариант правильного описания процедуры на языке программирования VB?
- 65. Необходимо для щелчка по кнопке написать программу подсчета количества заполненных ячеек в первой колонке (начиная с ячейки A1) второго листа книги Microsoft Excel. Какой вариант написания программы правильный?
- 66. Необходимо в ячейку СЗ второго рабочего листа подставить значение из текстового поля. Какой вариант записи правильный?
- 67. Необходимо в ячейку АЗ второго рабочего листа подставить значение из ячейки А1 первого рабочего листа. Какой вариант записи правильный?
- 68. Необходимо написать процедуру, которая по щелчку по кнопке Кнопка1 запрещает доступ к кнопке Кнопка2 и разрешает доступ к Кнопка3
- 69. Какая процедура на языке Visual Basic автоматически выполняется при перерисовке формы?
- 70. На форме программы в среде Visual Basic располагается элемент управления Image. Необходимо в этом элементе управления расположить изображение графического файла. Какой вариант записи правильный?
- 71. Процедура размещена в модуле Личной книги макросов (PERSONAL.XLSB), к чему приведёт выполнение макроса

Sub Makpoc1()

Cells Clear

End Sub

- 72. Макросу было назначено сочетание клавиш Ctrl+s. Что произойдёт при нажатии этого сочетания клавиш при условии, что включена русская раскладка?
- 73. Какая функция VBA позволит залать вопрос, на который можно булет ответить только "ДА" или "НЕТ"?
- 74. Какая функция VBA позволит задать вопрос, в ответ на который пользователь сможет ввести текст?
- 75. Как дать ссылку на ячейку D5 активного листа? Выберите все правильные варианты. Выберите несколько ответов.
- 76. Необходимо объявить переменную для хранения порядкового номера столбца, какой тип данных необходимо задать?
- 77. Что произойдёт после выполнения следующего цикла?

For  $i=1000$  to 1

 $k=k+1$ 

Cells $(k,1)=1$ 

Next i

- 78. Обратиться к первому листу активной книги можно с помощью команды
- 79. Команда Application.ScreenUpdating = False позволяет
- 80. Для чего используется оператор Set?
- 81. В языке программирования VBA комментарии обозначаются с помощью символа ...
- 82. В языке программирования VBA перенос строк осуществляется с помощью...

83. Далее приведен фрагмент программы. Чему равно значение переменной а в конце программы.  $sum = 0$ 

For  $I = 1$  To 5

For  $J = 1$  To 5

If  $I = 4$  Then

Exit For

End If

 $sum = sum + 1$ 

**Next** 

Next

 $a = sum$ 

84. Пояснения к исходному тексту программы, находящиеся непосредственно внутри кода - это

- 85. Диапазон значений от 0 до 255 соответствует типу данных ...
- 86. Тип данных языка VBA, принимающий значения True или False это
- 87. Диапазон значений от -32768 до 32767 соответствует типу данных ...
- 88. Диапазон значений от -2147483648 до 2147483647 соответствует типу данных ...
- 89. Диапазон значений от 3.4e38 до 3.4e38 соответствует типу данных ...
- 90. Диапазон значений от -1.8e308 до 1.8e308 соответствует типу данных ...
- 91. Диапазон значений от 1 Января 100 до 31 Декабря 9999 соответствует типу данных ...
- 92. Тип данных VBA, позволяющий хранить строки это
- 93. Если заранее неизвестно какой тип данных будет использован в переменной, то следует использовать тип данных ...
- 94. Cтруктуры, которые обычно хранят наборы взаимосвязанных переменных одного типа это
- 95. Определить значения следующего арифметического выражения на VBA
- $26 \setminus 4 * 2 + 19 \mod 3$

96. Определить значения следующего арифметического выражения на VBA  $58 * 4 \overline{2} - 8 \text{ Mod } 6$ 

97. Определить значения следующего арифметического выражения на VBA  $68 - 4 * 2 + 25 \text{ Mod } 5$ 

98. Определить значения следующего арифметического выражения на VBA 4 \* 2 \* 25 Mod 5

99. Определить значения следующего арифметического выражения на VBA 41 -  $2 \vee 26$  Mod 5

100. Определить значения следующего арифметического выражения на VBA  $25 \vee 5 * 4 + 10 \text{ Mod } 3$ 

101. Определить значения следующего арифметического выражения на VBA  $25 \setminus 4 + 1$ 

102. Определить значения следующего арифметического выражения на VBA  $17 \setminus 4 - 1$ 

103. Определить значения следующего арифметического выражения на VBA  $65 \setminus 10 + 65 \text{ Mod } 10$ 

104. Определить значения следующего арифметического выражения на VBA  $6 \ (2 + 5 \text{ Mod } 2)$ 

105. Определить значения следующего арифметического выражения на VBA  $7 \times 2 + 5 \text{ Mod } 2$ 

106. Определить значение переменной y после выполнения следующего кода на языке VBA  $x = 12 \mod 5$ 

If  $x = 0$  Then  $x = 2 \land x - 1$ 

If  $x = 1$  Then  $y = x^2$ 

If  $x \ge 2$  Then  $y = x + 2$ 

107. Определить значение переменной y после выполнения следующего кода на языке VBA  $x = 11 \mod 5$ 

If  $x = 0$  Then  $x = 2^x - 1$ 

If  $x = 1$  Then  $y = x^2$ 

If  $x \ge 2$  Then  $y = x + 2$ 

108. Определить значение переменной y после выполнения следующего кода на языке VBA  $x = 10 \mod 5$ 

If  $x = 0$  Then  $x = 2 \land x + 8$ 

If  $x = 1$  Then  $y = x^2$ 

If  $x \ge 2$  Then  $y = x + 2$ 

109. Определить значение переменной y после выполнения следующего кода на языке VBA  $x = 13 \mod 5$ 

If  $x = 0$  Then  $x = 2 \land x - 1$ 

If  $x = 1$  Then  $y = x^2$ 

If  $x \ge 2$  Then  $y = x + 2$ 

110. Определить значение переменной y после выполнения следующего кода на языке VBA  $x = 13 \mod 3$ 

If  $x = 0$  Then  $x = 2 \land x - 1$ 

If  $x = 1$  Then  $y = x^2$ 

If  $x \geq 2$  Then  $y = x + 2$ 

111. Определить значение переменной y после выполнения следующего кода на языке VBA  $x = 8 \mod 3$ 

If  $x = 0$  Then  $x = 2 \land x - 1$ 

If  $x = 1$  Then  $y = x^2$ 

If  $x \ge 2$  Then  $y = x + 2$ 

112. Если значение переменной а равно 6, то какое значение получит переменная b после выполнения следующего кода? Select Case a

Case 5

 $b = 1$ 

Case 3 to 15

 $b = 2$ 

Case Is  $> 5$ 

 $b = 3$ 

Case 2, 4, 6, 8, 10

 $b = 4$ 

End Select

113. Определить значения следующего арифметического выражения на VBA  $2 \times 4 * 2 + 15 \mod 3$ 

114. Если значение переменной а равно 20, то какое значение получит переменная b после выполнения следующего кода?

Select Case a

Case 5

 $b = 1$ 

Case 3 to 15

 $h = 2$ 

Case Is  $> 5$ 

 $b = 3$ 

Case 2, 4, 6, 8, 10, 20

 $h = 4$ 

End Select

115. Какое значение получит переменная S после выполнения следующего кода?  $S = 1$ 

For  $i = 2$  To 5 Step -2

 $S = S - i$ 

Next i

116. Какое значение получит переменная S после выполнения следующего кода?  $S = 1$ 

For  $i = 5$  To 2 Step 2

 $S = S + i$ 

Next i

117. Определить значение переменной x после выполнения кода  $x = 2$ 

While  $x > 4$ 

 $x = x + 1$ 

Wend

118. Определить значение переменной x после выполнения кода  $x = 2$ 

While  $x < 4$ 

 $x = x + 1$ 

Wend

119. Определить значение переменной x после выполнения кода  $x = 10$ 

While  $x > 5$ 

 $x = x - 1$ 

Wend

120. Определить значение переменной x после выполнения кода  $x = 10$ 

 $z = 2$ 

While  $x > 5$ 

 $x = x - 1$ 

Wend

121. Определить значение переменной x после выполнения кода  $x = 10$ 

 $z = 5$ 

While  $x < 5$ 

 $z = z + 1$ 

Wend

122. Определить значение переменной x после выполнения кода  $x = 10$ 

 $z = 5$ 

While  $x < 5$ 

 $z = z * 2$ 

Wend

123. Определить значение переменной x после выполнения кода  $x = 1$ 

 $z = 5$ 

While  $x < 3$ 

 $x = x + 1$ 

 $z = z + 2$ 

Wend

- 124. Регулярные выражения это
- 125. Символ конца абзаца соответствует специальному символу(опция Use wildcards (Подстановочные знаки) не задействована)
- 126. Любой цифре соответствует специальный символ(опция Use wildcards (Подстановочные знаки) не задействована)
- 127. Любой букве соответствует специальный символ(опция Use wildcards (Подстановочные знаки) не задействована)
- 128. Концевой сноске соответствует специальный символ(опция Use wildcards (Подстановочные знаки) не задействована)
- 129. Символу табуляции соответствует специальный символ
- 130. Символу неразрываемый пробел соответствует специальный символ
- 131. Символу длинное тире соответствует специальный символ
- 132. Специальному символу ^? соответствует (опция Use wildcards (Подстановочные знаки) не задействована)
- 133. Специальному символу ^p соответствует (опция Use wildcards (Подстановочные знаки) не задействована)
- 134. Специальному символу ^# соответствует (опция Use wildcards (Подстановочные знаки) не задействована)
- 135. Специальному символу ^\$ соответствует (опция Use wildcards (Подстановочные знаки) не задействована)
- 136. Специальному символу ^e соответствует (опция Use wildcards (Подстановочные знаки) не задействована)
- 137. Специальному символу ^d соответствует (опция Use wildcards (Подстановочные знаки) не задействована)
- 138. Специальному символу ^f соответствует (опция Use wildcards (Подстановочные знаки) не задействована)
- 139. Специальному символу ^b соответствует (опция Use wildcards (Подстановочные знаки) не задействована)
- 140. Специальному символу ^t соответствует
- 141. Специальному символу ^a соответствует
- 142. Специальному символу ^g соответствует
- 143. Специальному символу ^n соответствует
- 144. Специальному символу ? соответствует(опция Use wildcards (Подстановочные знаки) задействована)
- 145. Специальному символу \* соответствует(опция Use wildcards (Подстановочные знаки) задействована)
- 146. Специальному символу < соответствует(опция Use wildcards (Подстановочные знаки) задействована)
- 147. Специальному символу > соответствует(опция Use wildcards (Подстановочные знаки) задействована)
- 148. Строке поиска л?с соответствует(выберите несколько вариантов ответа)
- 149. Строке поиска слов? соответствует(выберите несколько вариантов ответа)
- 150. Строке поиска б\*к соответствует(выберите несколько вариантов ответа)
- 151. Строке поиска б[аоу]к соответствует(выберите несколько вариантов ответа)
- 152. Строке поиска [а-яё] соответствует
- 153. Строке поиска [А-ЯЁ] соответствует
- 154. Строке поиска [А-яЁё] соответствует
- 155. Строке поиска [A-Za-zА-яЁё] соответствует
- 156. Строке поиска [0-9] соответствует
- 157. Строке поиска б[!ы]к соответствует(выберите несколько вариантов ответа)
- 158. Строке поиска [!а-яё]ок соответствует(выберите несколько вариантов ответа)
- 159. Строке поиска [!0-9] соответствует
- 160. Строке поиска 10\{3\} соответствует
- 161. Строке поиска  $10(20)\$  $\{2\}$  соответствует
- 162. Строке поиска  $10\{3\}$  НЕ соответствует
- 163. Строке поиска  $10\{3,5\}$  НЕ соответствует
- 164. Строке поиска 10@ соответствует(выберите несколько вариантов ответа)
- 165. Строке поиска <ла соответствует(выберите несколько вариантов ответа)
- 166. Строке поиска ла> соответствует(выберите несколько вариантов ответа)
- 167. Напишите строку поиска, которой соответсвтует знаки препинания (.,:;!?)
- 168. Напишите строку поиска, которой соответсвтуют все символы кроеме знаков препинания  $(.::!?)$
- 169. Напишите строку поиска, которой соответсвтует два или более пробела
- 170. Напишите строку поиска, которой соответсвтует два или более конца абзацев
- 171. Напишите строку поиска, которой соответсвтует две цифры, разделенные пробелом
- 172. Напишите строку поиска, которой соответсвтует дефис и цифра
- 173. Напишите строку поиска, которой соответсвтует два целых числа, разделенные дефисом
- 174. Напишите строку поиска, которой соответсвтует цифра в круглых скобках
- 175. Напишите строку поиска, которой соответсвтует целое число(последовательность цифр)
- 176. Напишите строку поиска, которой соответсвтует десятичная дробь, набранная через запятую
- 177. Напишите строку поиска, которой соответсвтует любое английское слово
- 178. Напишите строку поиска, которой соответсвтует английское слово, написанное прописными буквами
- 179. Напишите строку поиска, которой соответсвтует английское слово, написанное строчными буквами
- 180. Напишите строку поиска, которой соответсвтует любое русское слово
- 181. Напишите строку поиска, которой соответсвтует русское слово, написанное прописными буквами
- 182. Напишите строку поиска, которой соответсвтует русское слово, написанное строчными буквами
- 183. Напишите строку поиска, которой соответсвтуют все русские буквы
- 184. Напишите строку поиска, которой соответсвтуют все русские строчные буквы
- 185. Напишите строку поиска, которой соответсвтуют все русские прописные буквы
- 186. Напишите строку поиска, которой соответсвтуют все английские буквы
- 187. Напишите строку поиска, которой соответсвтуют все английские строчные буквы
- 188. Напишите строку поиска, которой соответсвтуют все английские прописные буквы
- 189. Напишите строку поиска, которой соответсвтует любое слово
- 190. При помощи какой функции VBS можно откинуть дробную часть и вернуть целую?
- 191. При помощи какой функции VBS можно округлить значение вещественного числа?
- 192. Какую функцию использовать, чтобы получить случайное число от 0 до 1?
- 193. Является ли VBScript регистрозависимым(строчные и прописные буквы различаются)?
- 194. Каким способом из перечисленных можно оставить комментарий в коде VBScript?

195. Как можно выйти из процедуры VBScript?

- 196. Как очистить массив num в VBScript?
- 197. При помощи чего проверить, является ли переменная массивом в VBScript?
- 198. VBScript является компилируемым или интерпретируемым?
- 199. При помощи какой функции VBScript можно получить строку в обратном порядке?
- 200. Можно ли из функции VBS вернуть несколько значений?
- 201. Каковы функции ключевого слова Me в VBScript?
- 202. Как при помощи VBS вернуть только текущую дату?
- 203. При помощи какого ключевого слова в VBS создаются константы?
- 204. Что необходимо использовать, чтобы нельзя было неявно объявлять переменные?
- 205. Чем отличается процедура от функции?
- 206. При помощи какой функции VBS можно привести строку к нижнему регистру?
- 207. При помощи какой функции VBS можно привести строку к верхнему регистру?
- 208. При помощи какой функции VBS можно сравнить 2 строки?
- 209. При помощи какой функции VBS можно узнать длину строки?
- 210. Что нужно использовать в VBScript, чтобы вернуть значение из функции?
- 211. При помощи какой функции VBS можно узнать длину массива?
- 212. При помощи какой функции VBS можно вычислить корень числа?
- 213. При помощи какой функции VBS можно вычислить модуль числа?
- 214. При помощи какой функции VBS можно вычислить арктангенс числа?
- 215. При помощи какой функции VBS можно вычислить экспоненту?
- 216. При помощи какой функции VBS можно логарифм числа?

217. При помощи какой функции VBS можно синус числа?

218. При помощи какой функции VBS можно косинус числа?

219. При помощи какой функции VBS можно косинус числа?

220. Определить результат выполнения следующего выражения на языке VBScript Int(6.83227)

221. Определить результат выполнения следующего выражения на языке VBScript Fix(6.83227)

222. Определить результат выполнения следующего выражения на языке VBScript Abs(155.56)

223. Определить результат выполнения следующего выражения на языке VBScript Abs $(-10.8)$ 

224. Определить результат выполнения следующего выражения на языке VBScript Sqr(625)

225. Определить результат выполнения следующего выражения на языке VBScript Sqr(100)

226. Определить результат выполнения следующего выражения на языке VBScript  $Cos(0)$ 

227. Определить результат выполнения следующего выражения на языке VBScript  $Sin(0)$ 

228. Определить результат выполнения следующего выражения на языке VBScript  $Exp(0)$ 

229. Определить результат выполнения следующего выражения на языке VBScript  $Log(1)$ 

230. Определить результат выполнения следующего выражения на языке VBScript  $5^{\wedge}2 + 5$ 

231. Определить значение переменной res после выполнения следующего кода на языке VBScript txt="Beautiful Day"

res=LCase(txt)

232. Определить значение переменной res после выполнения следующего кода на языке VBScript txt="Beautiful Day"

res=UCase(txt)

233. Определить значение переменной res после выполнения следующего кода на языке VBScript txt="Beautiful Day"

res=StrReverse(txt)

234. Определить значение переменной res после выполнения следующего кода на языке VBScript txt="Beautiful Day"

res=Len(txt)

235. Определить значение переменной res после выполнения следующего кода на языке VBScript txt=" Beautiful Day "

res=Trim(txt)

236. Определить значение переменной res после выполнения следующего кода на языке VBScript txt="Beautiful Day"

res=Replace(txt,"a","\$")

237. Определить значение переменной res после выполнения следующего кода на языке VBScript res=String $(3,"$ %")

Составитель \_\_\_\_\_\_\_\_\_\_\_\_\_\_\_\_\_\_\_\_\_\_\_\_ Е.А. Годовников, Р.Т. Усманов (подпись)

«\_\_\_\_»\_\_\_\_\_\_\_\_\_\_\_\_\_\_\_\_\_\_20 \_\_г.

# Паспорт<br>фонда оценочных средств<br>по дисциплине Моделирование систем и процессов

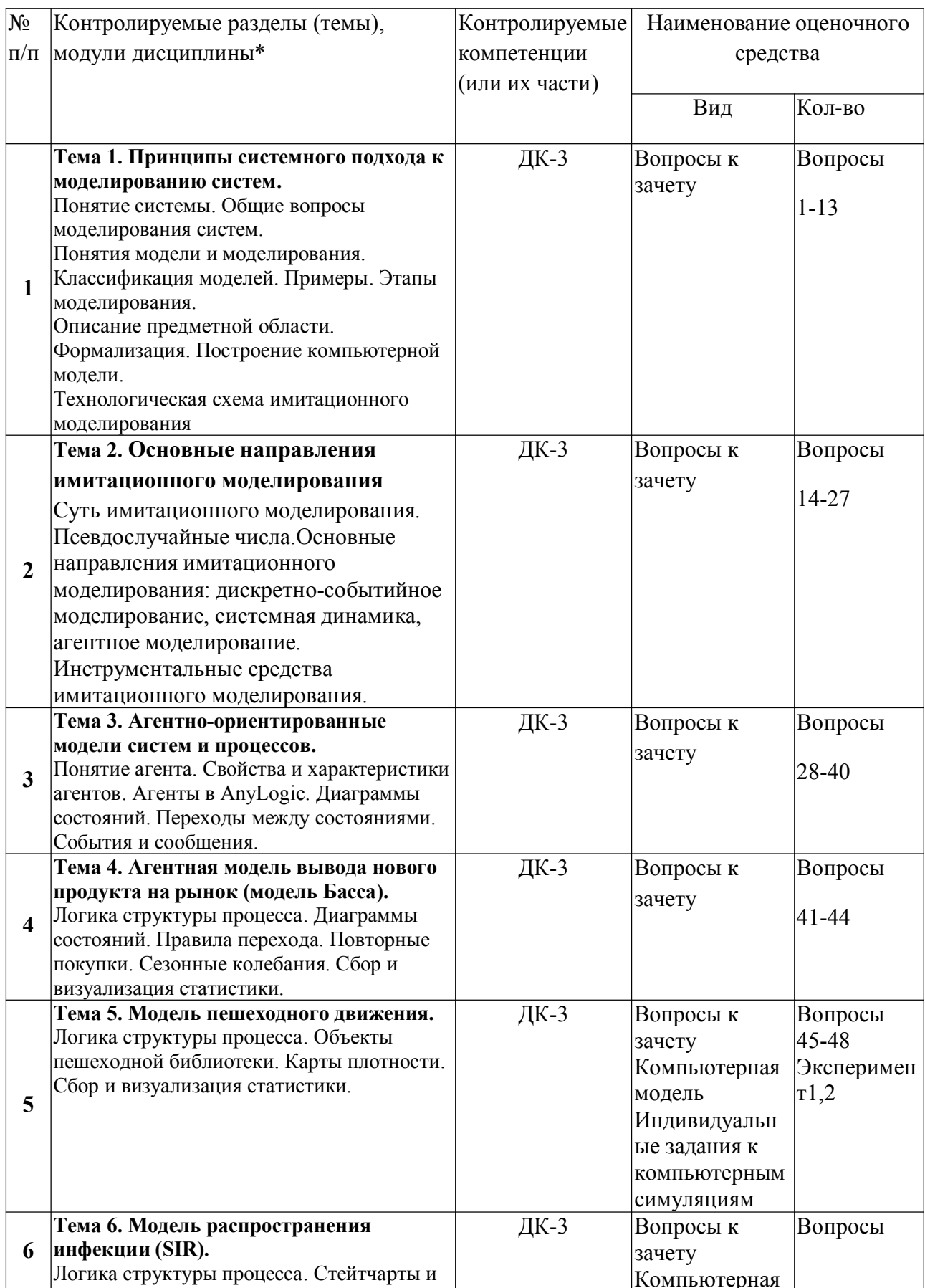

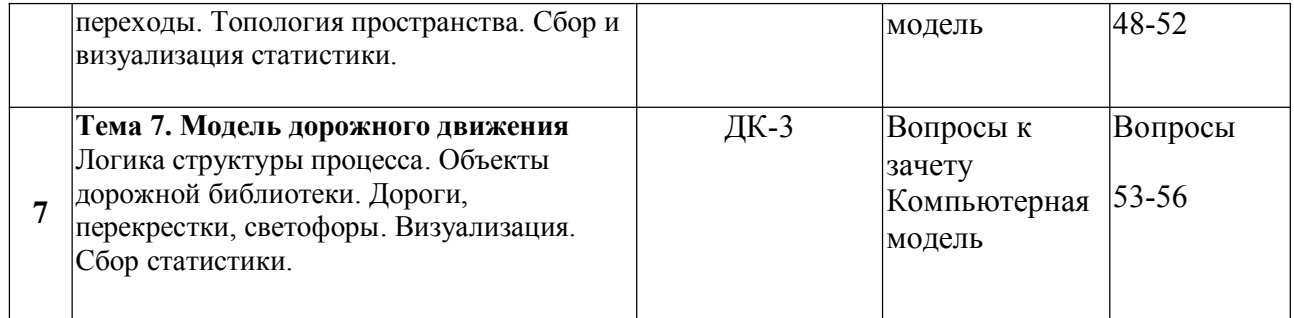

## **Вопросы для текущего и промежуточного контроля** по дисциплине **Моделирование систем и процессов**

# **К Теме 1. Принципы системного подхода к моделированию систем.**

- 1. Примеры моделей социально-экономических процессов
- 2. Математика и моделирование
- 3. Типы моделей
- 4. Определение математической модели
- 5. Принципы математического моделирования
- 6. Интуиция и моделирование
- 7. Этапы системного анализа проблемы
- 8. Предметный анализ проблемы
- 9. Формализация проблемы
- 10. Построение математической модели
- 11. Анализ модели
- 12. Интерпретация и проверка адекватности
- 13. Классификация моделей

### **К Теме 2. . Основные направления имитационного моделирования**

- 14. Виды математического моделирования
- 15. Суть имитационного моделирования, определение, фазы.
- 16. Цели имитационного моделирования
- 17. Преимущества и недостатки имитационного моделирования
- 18. Методологические категории имитационного моделирования
- 19. Основные понятия имитационного моделирования
- 20. Имитационный эксперимент
- 21. Основные направления имитационного моделирования
- 22. Моделирование динамических систем
- 23. Дискретно-событийное моделирование
- 24. Системная динамика
- 25. Агентное моделирование
- 26. ПО имитационного моделирования
- 27. Перспективы развития имитационного моделирования

## **К Теме 3. Агентно-ориентированные модели систем и процессов.**

- 28. Какие преимущества ИТ легли в основу AnyLogic?
- 29. Концепции. Реализуемые в AnyLogic
- 30. Графическая среда моделирования AnyLogic
- 31. Модельное время в AnyLogic
- 32. Стандартные библиотеки AnyLogic
- 33. Библиотека моделирования процессов
- 34. Пешеходная библиотека
- 35. Библиотека дорожного движения
- 36. Параметры объектов библиотек
- 37. Низкоуровневые средства AnyLogic
- 38. Порты и сообщения. Дискретная модель счетчика. Формализация задачи
- 39. Стейтчарты.
- 40. Элементы интерфейса AnyLogic

# **К Теме 4. Агентная модель вывода нового продукта на рынок (модель Басса).**

- 41. Логика структуры процесса продаж на рынке одного товара.
- 42. Диаграммы состояний. Правила перехода.
- 43. Повторные покупки. Сезонные колебания.
- 44. Сбор и визуализация статистики.

## **К Теме 5. Модель пешеходного движения.**

- 45. Логика структуры пешеходного движения на примере станции метроа.
- 46. Объекты пешеходной библиотеки.
- 47. Карты плотности.
- 48. Сбор и визуализация статистики.

# **К Теме 6. Модель распространения инфекции (SIR).**

- 49. Логика структуры процесса распространения инфекции.
- 50. Стейтчарты и переходы.
- 51. Топология пространства инфекции.
- 52. Сбор и визуализация статистики.

## **К Теме 7. Модель дорожного движения**

- 53. Логика структуры дорожного движения.
- 54. Объекты дорожной библиотеки.
- 55. Дороги, перекрестки, светофоры в модели.
- 56. Визуализация модели дорожного движения.

## **Комплект заданий для построения компьютерных моделей**

# **Проект С: Модель павильона метро**

Система AnyLogic поддерживает различные подходы моделирования. В данном проекте рассматривается агентный подход к созданию модели наземного павильона метро. Пассажиропотоки и сервисы станции метро моделируются с помощью **Пешеходной библиотеки**. Пешеходная библиотека - высокоуровневая библиотека для моделирования движения пешеходов в физическом пространстве. Она позволяет моделировать здания, в которых движутся пешеходы (станции метро, стадионы, музеи), улицы, парки отдыха и т.д. В моделях, созданных с помощью Пешеходной библиотеки, пешеходы движутся в непрерывном пространстве, реагируя на различные виды препятствий в виде стен и других пешеходов.

# **Описание проблемы**

Пассажиры входят в павильон станции метро через произвольные (случайные) интервалы времени. Внутри павильона расположены турникеты, проверяющие наличие билетов, билетные кассы и платформа отправления. Перед тем, как пройти к поездам метро, пассажиры проходят через турникеты. Те пассажиры, которые не купили билеты заранее, должны будут вначале приобрести их в билетной кассе, и только потом они смогут пройти к поездам. При высокой интенсивности потока пешеходов к билетным кассам образуются очереди, которые препятствуют движению в павильоне. Требуется собрать статистику движения пешеходов, визуализировать пешеходный процесс, построить карты плотности пешеходов в павильоне, вычислить время пребывания пешеходов, выявить проблемы, которые могут возникнуть при перепланировке интерьера здания, и т.д.

# **Проект D: Агентная модель распространения инфекции (SIR)**

# **Описание проблемы**

Рассматривается процесс распространения инфекционного заболевания (эпидемия) среди населения некоторого региона. Предполагается, что изначально население восприимчиво к заболеванию. Эпидемия распространяется, поскольку заражённые люди контактируют и передают заболевание восприимчивым. Через определённое время после заражения человек выздоравливает и вырабатывает иммунитет к заболеванию. Имитационная модель процесса эпидемии разрабатывается с целью получить ответы на ряд вопросов: как процесс развивается во времени? Как изменяется численность заболевших и выздоровевших? Как выглядит фронт распространения эпидемии, какова его скорость? Для формализации процесса население региона условно разделяется на три категории в соответствии с их состоянием: Susceptible - восприимчивые к заболеванию, Infection зараженные и Recovered - выздоровевшие. По мере того, как люди заражаются, они перемещаются из категории Susceptible в категорию Infectious, и затем, по мере выздоровления - в категорию Recovered.

Переход из первого состояния(восприимчивый к заболеванию) во второе (зараженный) происходит в результате взаимодействия людей между собой. Переход из второго состояния (зараженный) в третье (выздоровевший) и из третьего (выздоровевший) в первое (выздоровевший) происходит по тайм-ауту. Люди общаются друг с другом с определённой известной интенсивностью. Если заражённый человек контактирует с восприимчивым к заболеванию, то последний заражается с заданной вероятностью.

Для визуализационных целей в данной модели используется непрерывный тип пространства. Люди контактируют только с теми, кто находятся в окрестности определённого радиуса.

# **Проект E. Дорожное движение**

Данный проект демонстрирует возможности Библиотеки дорожного движения пакета AnyLogic создавать модели дорожного движения автомобилей на перекрёстках городских улиц. Обычно модели дорожного трафика создаются для анализа и сравнения различных вариантов организации движения (как в нашем случае с регулировкой светофоров), моделирования проектируемых развязок и дорог с целью выявления узких мест, проверки целесообразности увеличения или уменьшения количества полос на определённом отрезке существующей дорожной сети и т.д. Кроме того, с помощью Библиотеки дорожного движения можно добавить трёхмерную анимацию движения автотранспорта в других моделях, например, автобусы-шаттлы и такси в аэропорту, фуры в логистических центрах и т.д.

# **Описание проблемы**

Предлагается создать модель, взяв за основу показанный ниже спутниковый снимок фрагмента городских улиц. Снимок ориентирован так, что север расположен вверху. Рассматривается перекрёсток улиц Чехова (направление восток – запад) и улицы Калинина (север-юг). Обе улицы - с двусторонним движением, и имеют по две полосе для движения в каждом направлении. На обочине Чехова восток справа имеется автобусная остановка, а на обочине Чехова\_запад справа - парковку на 20 мест.

# Индивидуальные задания для компьютерных симуляций

# к проекту C

- 1. Индивидуальное задание проекта «Модель павильона метро» состоит из 3 экспериментов.
- 2. Единица модельного времени минута. Длительность экспериментов 1 час.
- 3. Входные факторы представлены в таблице 1. Выходные переменные представлены в таблице 2.

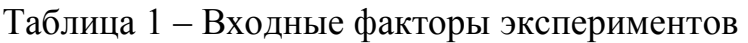

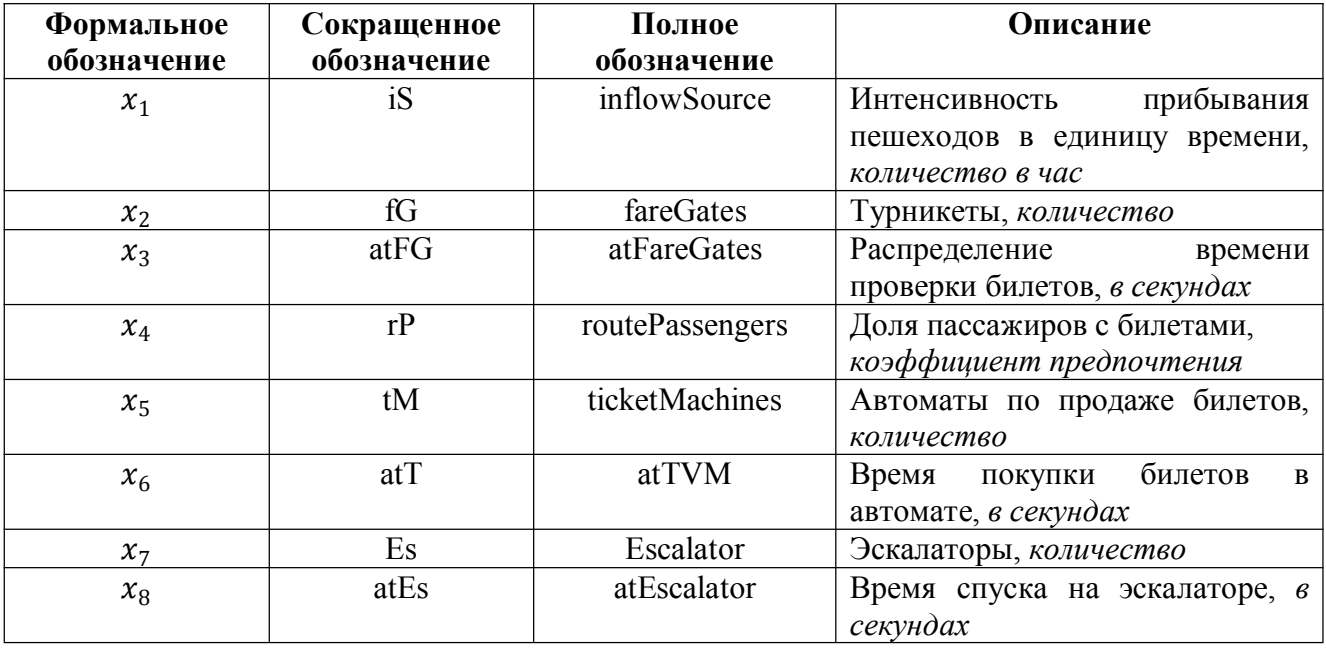

Таблица 2 – Выходные параметры эксперимента

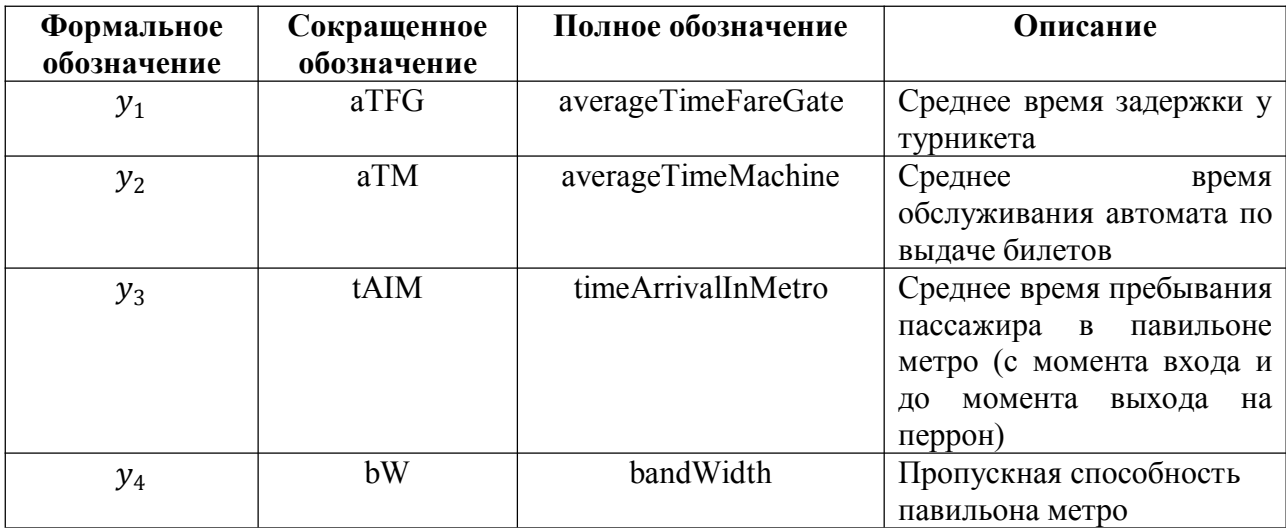

# **Задание 1.**

Провести простой эксперимент в соответствии с назначенным вариантом из Таблицы 3.

- 1. Подсчитать значения выходных данных  $Y=(y1,...,y5)$ .
- 2. Построить гистограмму распределения времени пребывания в системе
- 3. Построить карту плотности пассажиропотока

Таблица 3

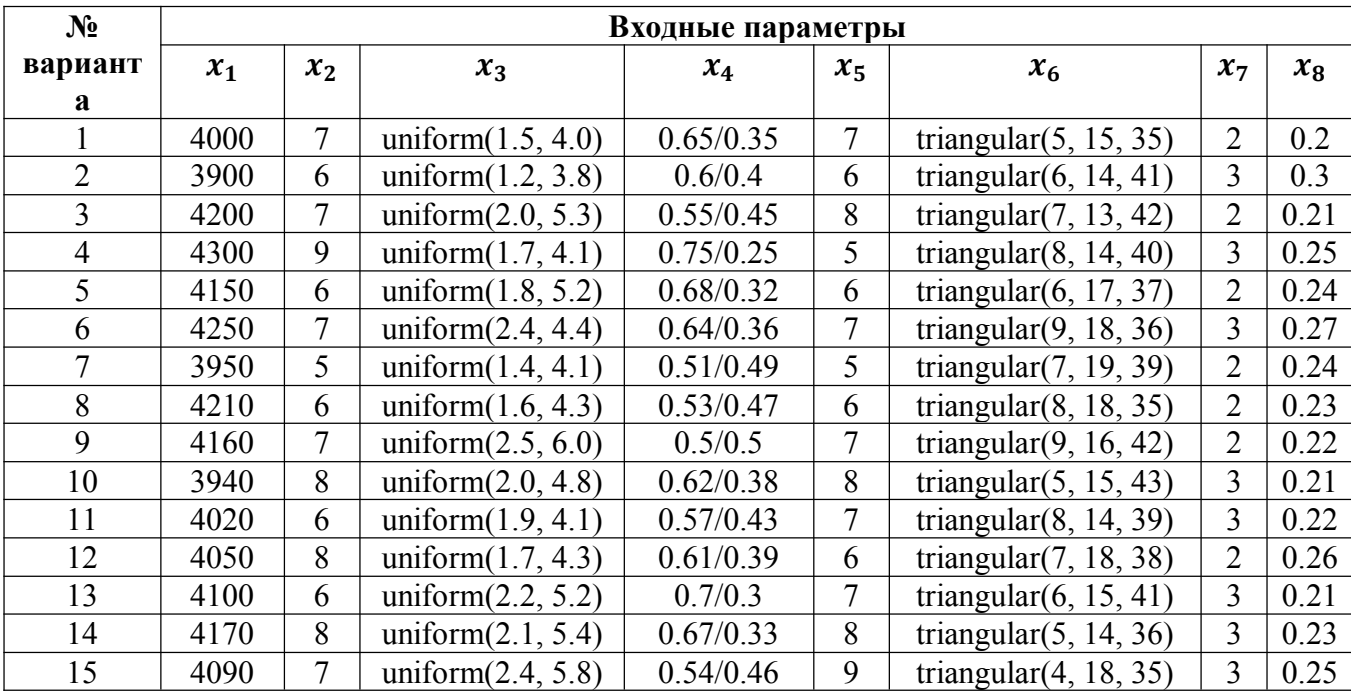

# **Задание 2.1**

Проведите изменение параметра  $x_5$  в диапазоне  $X_5$  *S:*  $h_5$  *:*  $X_5$  *F*, где  $X_5 S$  – начальное значение параметра,  $h_5$  – шаг, с которым происходит изменения параметра,  $X_5F$  – конечное значение параметра. Для каждого из экспериментов проанализируйте, как изменение параметра  $x_5$  влияет на суммарное количество человек в очереди за билетами?

# **Задание 2.2**

Проведите изменение параметра  $x_2$  в диапазоне  $X_2$  *S:*  $h_2$  *:*  $X_2$  *F*, где  $X_2$  *S* – начальное значение параметра,  $h_2$  – шаг, с которым происходит изменения параметра,  $X_2 F$  – конечное значение параметра. Для каждого из экспериментов проанализируйте, как изменение параметра  $x_2$  влияет на суммарное количество человек в очереди у турникета?

Таблица 4

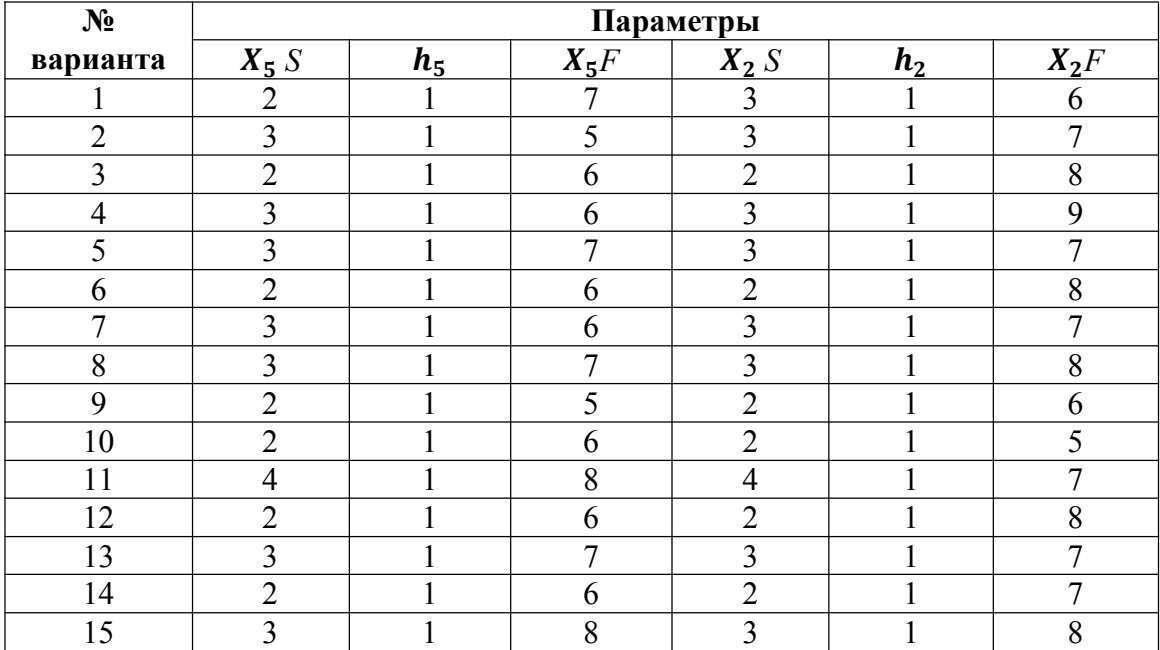

# **Задание 3.1**

Определите значение параметров  $x_5$  и  $x_6$ , при которых значение  $y_2$ будет равно значению, которое указано в таблице 5, согласно вашему варианту. Проанализируйте полученные результаты.

# **Задание 3.2**

Определите значение параметров  $x_2$  и  $x_3$ , при которых значение ࢟ будет равно значению, которое указано в таблице 5, согласно вашему варианту. Проанализируйте полученные результаты.

# **Задание 3.3**

Определите значение параметров  $x_3$  и  $x_6$ , при которых среднее значение уз будет равно значению, которое указано в таблице 5, согласно вашему варианту. Проанализируйте полученные результаты.

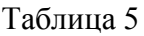

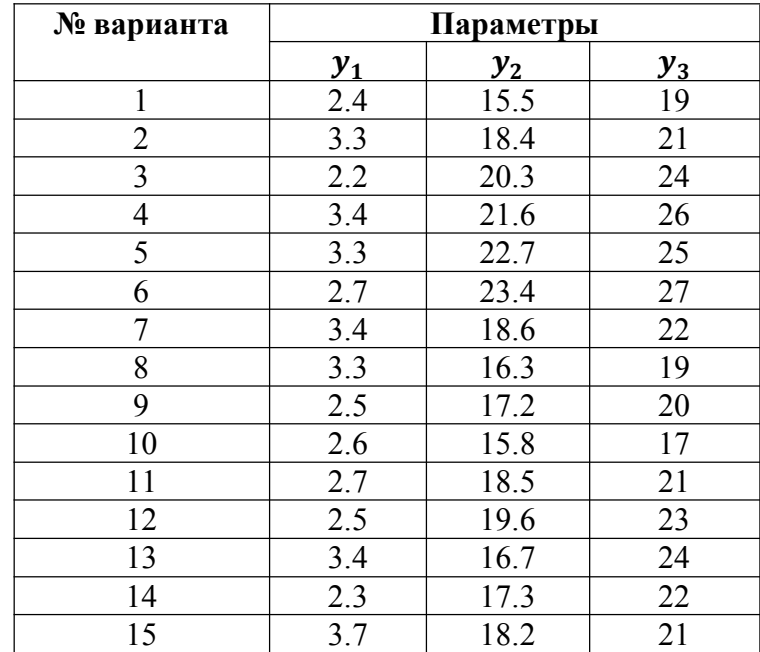